Rapport 550016005/2005

**Grondprijzen, geschiktheidkaarten en parameterinstelling in de RuimteScanner**  Technisch achtergrondrapport bij Ruimtelijke Beelden

J.E.C. Dekkers

Contact: Jasper Dekkers *vrije* Universiteit *Amsterdam*, FEWEB jdekkers@feweb.vu.nl

Milieu- en Natuurplanbureau

*vrije* Universiteit *amsterdam* Faculteit der Economische Wetenschappen en Bedrijfskunde *Vakgroep Ruimtelijke Economie* 

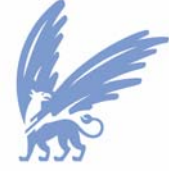

vrije Universiteit amsterdam

Dit onderzoek werd verricht in het kader van project S550016, Ruimtelijke Modellering voor Integrated Assessment Studies, van het Milieu- en Natuurplanbureau.

MNP, Postbus 303, 3720 AH Bilthoven, telefoon: 030 - 274 27 45; fax: 030 - 274 44 79

### **Abstract**

**Land prices, suitability maps and parameter settings in the Land Use Scanner model** Technical background report for Spatial Impressions

The Sustainability Outlook requires four spatially divergent scenarios of possible futures to be produced. A land use simulation model is used for this purpose, the LUMOS-Land Use Scanner. The working and setup of this model are described in this report. Preceding to the land use simulations, several important parts of the model are re-examined and settings are extensively tested. Different modeling methods are described and the quantitative effects of changing the setting of various model parameters are analyzed through sensitivity analyses on the model outcomes. Also, the interpretation of the shadow prices the model generates is discussed and a conceptual new approach in scaling the suitability maps of different types of future land use is described. This new approach promotes the connection of the model with real land prices.

The simulation results give policy makers information on images of possible futures and can stimulate political and public debate on which road to take with the Dutch spatial policy for the next decades.

This report has increased insight in the working of the Land Use Scanner-model and can also be read to some extent as a justification for the model-technical choices that have to be made in setting up the model for the final simulation process of the Spatial images project.

Keywords: scenarios, modeling land use, land prices

# **Rapport in het kort**

**Grondprijzen, geschiktheidkaarten en parameterinstelling in de RuimteScanner**  Technisch achtergrondrapport bij Ruimtelijke Beelden

Voor de Duurzaamheidsverkenning zijn vier ruimtelijk zeer verschillende scenario's van mogelijke toekomsten opgesteld. De werking en instelling van het landgebruiksimulatiemodel LUMOS-RuimteScanner, dat gebruikt is om voor alle scenario's toekomstbeelden te genereren, worden in deze rapportage beschreven. Voorafgaand aan de simulaties zijn bij dit project onderdelen van het model opnieuw onder de loep genomen en uitvoerig getest. In het recente verleden toegepaste modelleermethodieken worden vergeleken en de instelling van diverse parameters in het model wordt geanalyseerd door middel van gevoeligheidsanalyses op de modelresultaten. Ook komt de interpretatie van de schaduwprijzen die het model genereert aan bod en wordt beschreven hoe een nieuwe manier van het schalen van geschiktheidkaarten van toekomstig grondgebruik bijdraagt aan een betere benadering van reële grondprijzen.

De resultaten van de modelsimulaties leveren informatie over mogelijke toekomstbeelden aan beleidsmakers en kunnen stof tot nadenken geven voor politieke en publieke debatten over welke kant het op moet met het Nederlands ruimtelijk beleid.

Dit onderzoek geeft meer inzicht in de werking van het RuimteScanner-model en is ten dele ook te lezen als een verantwoording van de achterliggende modeltechnische keuzes die zijn gemaakt bij het instellen van het model voor de uiteindelijke simulaties van het Ruimtelijke Beelden project.

Trefwoorden: scenario's, modelleren van ruimtegebruik, grondprijzen

# **Inhoud**

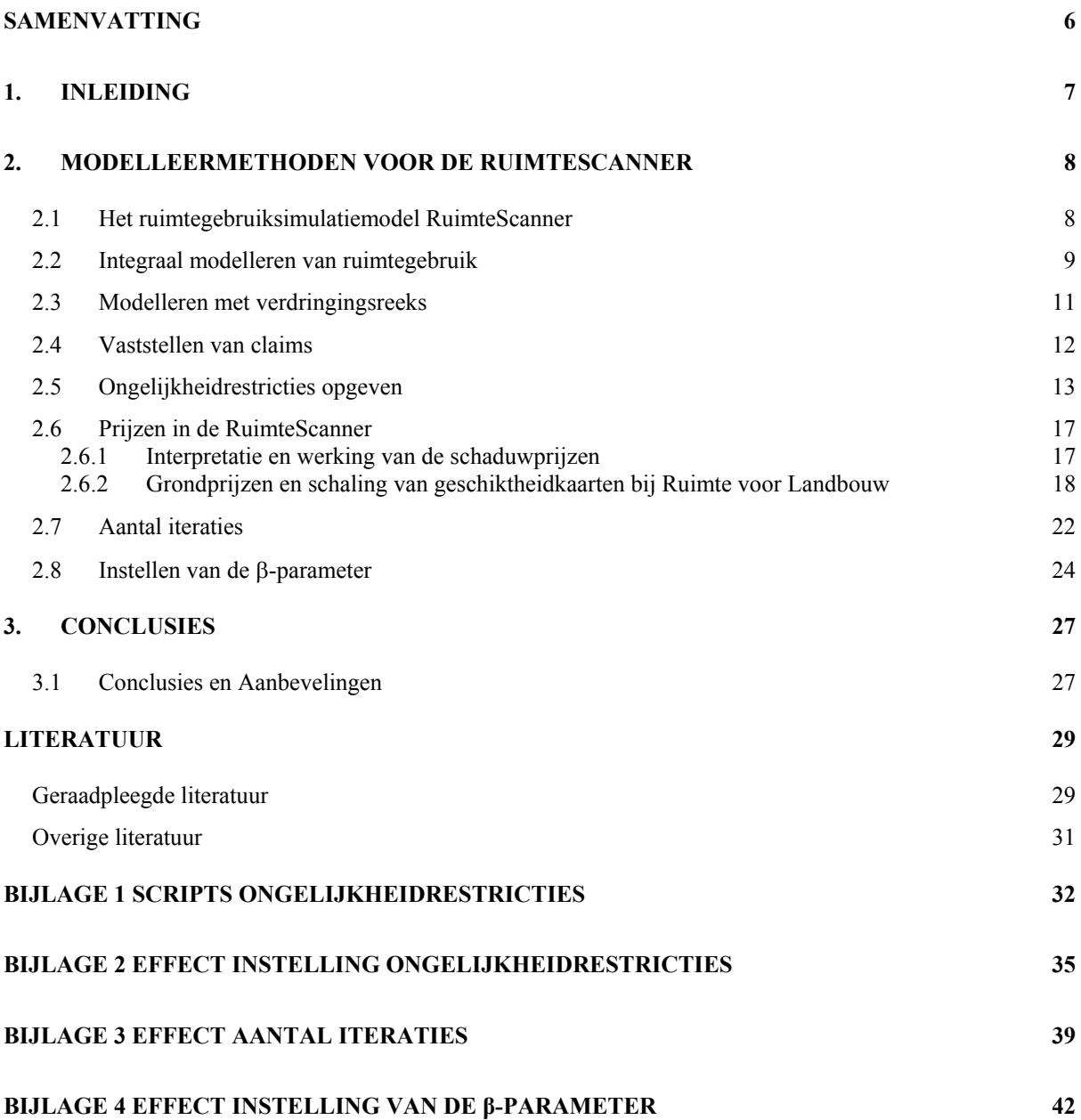

## **Samenvatting**

Doel van het project Ruimtelijke Beelden was het genereren van een ruimtelijke uitwerking van de scenario's die zijn opgesteld in het kader van de Duurzaamheidsverkenning. Deze scenario's zijn onderling zeer verschillend in allerlei politieke, economische, sociale en milieu-technische ontwikkelingen. Hierdoor laten de ruimtelijke beelden bij de scenario's een spectrum van mogelijke toekomstbeelden zien, gegeven bepaalde beleidskeuzes en gegeven bepaalde ontwikkelingen.

Voor de ruimtelijke uitwerking van de scenario's is gebruik gemaakt van het landgebruiksimulatiemodel RuimteScanner. In de aanloop naar het project zijn de werking van het model en de instelling van de belangrijkste model-parameters opnieuw bekeken en uitvoerig getest door middel van gevoeligheidsanalyses op de uitkomsten.

De belangrijkste conclusies met betrekking tot de instelling van parameters zijn dat de βparameter het best op 1,0 (de standaardwaarde) ingesteld kan worden. Daarnaast dient het al of niet sluiten van de grondbalans zowel per grondgebruiktype als per regio voorafgaand aan de simulaties bekeken te worden, zodat duidelijk is in welke regio's problemen te verwachten zijn. Ook is daarmee duidelijk of gewerkt dient te worden met minimum- of maximumclaims.

Het gebruiken van minimum- en maximumclaims beïnvloedt de schaduwprijs, omdat laatstgenoemde normaliter fungeert als aanpassing op de geschiktheidkaarten wanneer claims inconsistent zijn. Het is aan te raden om dit effect nader te analyseren.

Ten slotte is het aan te bevelen te onderzoeken of en zo ja hoe de schaduwprijzen en de reële grondprijzen dichter bij elkaar gebracht kunnen worden. Onderzoek hiernaar kan beginnen bij het dichter bij elkaar brengen van initiële biedprijs en reële grondprijs per regio. Vervolgens kan gekeken worden naar de werking en instelling van het model. Eventueel kunnen aanpassingen hierin aangebracht en getest worden. Ook is het aan te bevelen de schaduwprijzen en de schaling van geschiktheidkaarten voor toekomstig landgebruik nader onder de loep te nemen

# **1. Inleiding**

De *vrije* Universiteit *amsterdam* (VU) werkt binnen het meerjaren onderzoeksprogramma Modelleren van Ruimtegebruik samen met het Milieu- en Natuurplanbureau (MNP) en met het Ruimtelijk Planbureau (RPB). In het kader van deze samenwerking heeft de VU de afgelopen maanden meegewerkt aan de eerste fase van het project Ruimtelijke Beelden (RB).

Doelstelling van fase 1 van het project Ruimtelijke Beelden (RB1) is de toekomstscenario's voor de Milieuverkenning 6 en op termijn voor de in de Welvaart LeefOmgeving studie (WLO) ontwikkelde scenario's ruimtelijk uit te werken. Deze uitwerking vindt plaats door een intensieve samenwerking tussen inhoudelijk-, technisch- en ontwerpkundig betrokkenen. Het beoogde resultaat van het deelproject is het genereren van verhaallijnen, beelden, kaartbeelden en ruimtelijke informatie voor de ruimtelijke ontwikkelingen in Nederland op basis van de vier nationale scenario's van de Milieuverkenningen. Deze vier scenario's geven in de tijd vier verschillende ontwikkelingsrichtingen weer. Resultaten van dit eindproject zijn in verhalen, beelden, kaartbeelden en animaties gepresenteerd.

Fase 2 van het project (RB2) streeft grotendeels een vergelijkbaar doel als fase 1 (RB1) na, zij het dat nu toekomstscenario's ruimtelijk uitgewerkt worden die worden ontwikkeld in WLO-verband. De WLO is een gezamenlijke studie van de planbureaus waarbinnen nieuwe mondiale toekomstscenario's vertaald worden naar de Europese en de Nederlandse situatie en waarbij de focus ligt bij effecten op welvaart en leefomgeving in de brede zin des woords. Zie voor een beschrijving van de vier uit te werken scenario's het CPB-rapport 'Four Futures of Europe' (De Mooij en Tang, 2003).

Dit rapport is een technisch achtergronddocument bij het project Ruimtelijke Beelden (zie voor een beschrijving van dit project Borsboom-van Beurden *et al.* (2005)) en bevat informatie over het integraal modelleren van ruimtegebruik en de werking en instelling van het prijzenmechanisme in de RuimteScanner. Ook wordt ingegaan op schaling van geschiktheidkaarten en de instelling van modelparameters zoals het aantal iteraties en de ß. Ten slotte worden aanbevelingen gedaan voor het vervolgtraject van het project, Ruimtelijke Beelden 2, en wordt een voorstel gedaan voor vervolgonderzoek in aanloop naar fase 2 dat in een volgend achtergrondrapport kan worden opgenomen.

### **2. Modelleermethoden voor de RuimteScanner**

Eind 2002 en half 2003 is door de *vrije* Universiteit *amsterdam* voor het Rijksinstituut Integraal voor Zoetwaterbeheer en Afvalwaterbehandeling (RIZA) twee maal het ruimtegebruik voor 2030 gemodelleerd. Deze exercitie is uitgevoerd in het kader van de Droogtestudie. Drie uiteenlopende toekomstscenario's zijn beschreven en gekwantificeerd in ruimteclaims (Koomen en Dekkers, 2002, 2003). Aan de hand van deze studie wordt het integraal modelleren van ruimtegebruik toegelicht.

De technische analyses opgenomen in dit rapport zijn uitgevoerd voorafgaand aan fase 1 van het project Ruimtelijke Beelden om duidelijk te krijgen hoe het ruimtegebruiksimulatiemodel RuimteScanner voor deze studie het best ingesteld kon worden. Omdat de uit te werken scenario's op dat moment nog niet beschikbaar waren, is gebruik gemaakt van de Droogtestudie-scenario's. Deze zijn modelleer-technisch zeer goed vergelijkbaar en dus prima geschikt als uitgangspunt bij de gevoeligheids- en calibratie-analyses opgenomen in dit rapport.

### **2.1 Het ruimtegebruiksimulatiemodel RuimteScanner**

Het belang van een duurzame en verantwoorde inrichting van de ruimte wordt al jaren erkend. Eind vorig millennium realiseerde een aantal overheidinstanties waaronder het RIVM zich dat de nieuwe mogelijkheden die moderne automatiseringstechnieken toendertijd boden ook ingezet zouden kunnen worden ter ondersteuning van ruimtelijk beleid in Nederland. De probleemstelling van het project RuimteScanner zoals die bij aanvang is gedefinieerd, luidt als volgt:

- op welke wijze kan een methodiek worden ontwikkeld en toegepast om de behoefte aan ruimte voor de verschillende te onderscheiden functies (wonen, werken, natuur et cetera) te vertalen naar de mogelijke veranderingen in het fysieke ruimtegebruik op een gedetailleerd ruimtelijk niveau?
- op welke wijze kan een ruimtelijke informatie-infrastructuur worden ontwikkeld die integratie van de diverse databestanden mogelijk maakt, en die in de toekomst verder kan worden ontwikkeld naar een beheeromgeving?
- op welke wijze kan deze infrastructuur geschikt worden gemaakt voor ruimtelijke afwegingen door het beleid, waarbij verschillende toekomstverkenningen onderling kunnen worden afgewogen? (Scholten *et al.*, 2001, p.16).

De RuimteScanner is dus een informatiesysteem voor de lange termijnverkenning van ruimtegebruik. Het model is een integraal model in die zin dat zowel urbane als rurale ruimtegebruiktypen simultaan gemodelleerd worden. Volgens Scholten *et al.* (2001) onderscheidt dit kenmerk het model van veel andere ruimtegebruikmodellen. Vaak richten deze zich alleen op stedelijk ruimtegebruik (zie bijvoorbeeld Alonso, 1964; Mills, 1972; Fujita, 1989; Anas, 1982), of op agrarisch grondgebruik zoals het Grondbalansenmodel ontwikkeld door het LEI-DLO (Luijt, 1997). Het model is dus een grootschalig dynamisch model. Lee (1973) heeft in het verleden een aantal veel gemaakte fouten bij het construeren van dit soort modellen beschreven. Veel van zijn bezwaren zijn door de vooruitgang in zowel wetenschap als techniek inmiddels achterhaald (zie Scholten *et al.*, 2001).

Het model simuleert de verdeling van ruimtegebruik over de onderscheiden ruimtegebruiksoorten middels een vraag-aanbod vergelijking. Deze vergelijking heeft de vorm van een dubbel-beperkt logit-model. Voor meer informatie over het allocatie-algoritme achter het model wordt verwezen naar Scholten *et al.* (1999), Hilferink en Rietveld (1999) en Koomen (2002).

Voor meer informatie over de werking en het gebruik van de RuimteScanner wordt verwezen naar NexpRI (2001) met de kanttekening dat deze gebruikershandleiding over een inmiddels verouderde versie van het model gaat.

#### **2.2 Integraal modelleren van ruimtegebruik**

De RuimteScanner is een uniek model in die zin dat het een van de weinige modellen is waarmee het ruimtegebruik integraal gemodelleerd kan worden. Met integraal modelleren wordt bedoeld dat (bijna) alle ruimtegebruiktypen gemodelleerd worden, er is geen restcategorie of sluitpost waarmee de ruimtebalans sluitend gemaakt wordt. Voor de Droogtestudie is op integrale wijze ruimtegebruik gesimuleerd. Integraal in deze context houdt in dat (bijna) alle ruimtegebruikstypen tegelijkertijd worden ingepland, (bijna) allen zijn tegelijk betrokken in het vraag-aanbodproces om land. Bijna staat erbij omdat tot nu toe meestal enkele ruimtegebruikstypen zoals infrastructuur en water vooraf exogeen worden opgegeven.

Op de volgende bladzijde staat in figuur 2-1 een schematisch overzicht de integrale modelleermethode van de RuimteScanner.

Als dit alles eenmaal uitgevoerd is, kan de RuimteScanner gestart worden. In de map van de betreffende case kunnen de resultaten opgevraagd worden via results > landuse. De vraag 'Hoe kunnen we ruimtegebruik integraal modelleren met de RuimteScanner?' is in feite dezelfde vraag als 'Hoe werkt het RuimteScanner model?' zoals deze in Scholten *et al.* (2001) ook wordt gesteld en in grote lijnen beantwoord. Echter, op detailpunten zoals niveau van claims en ongelijkheidsrestricties is dit boek niet eenduidig. Daarom zal hier in paragrafen 2.3 en 2.4 verder op ingegaan worden.

#### **Integraal modelleren**

- 1. Ruimtegebruikklassen vaststellen lettend op het doel van de studie.
- 2. Jaar van simulatie vaststellen (meestal 2020, 2030, 2040 of 2050).
- 3. Basisaannames verschillende scenario's formuleren.
- 4. Scenario's uitwerken en basisaannames uitwerken in formules voor geschiktheidkaarten.
- 5. Omvang van claims vaststellen en bepalen op welke niveau deze claims worden gehanteerd: Corop / Lei14 / Provincie / Landsdelen / Nationaal. Eventueel claims op zowel Corop als Lei14 vaststellen om flexibel te zijn in het maken van deze keuze.
- 6. Ongelijkheidsrestricties van claims beredeneren en vaststellen.
- 7. Claims vastleggen in database (Microsoft Access).
- 8. Lijst opstellen van benodigde potentiaalfuncties. Zijn dit bestaande functies, dan bekijken of deze nog in het nieuwe grid overgezet moeten worden. Nieuwe functies programmeren.
- 9. Lijst opstellen van benodigd kaartmateriaal voor Heden en Scenario's. Eventueel nieuw kaartmateriaal aanmaken (ascii-bestanden).
- 10. Scripts voor kaartmateriaal, scenario's en geschiktheidkaarten invoeren in RuimteScanner-configuratie.
- 11. Cases aanmaken voor de scenario's. Eventueel meer cases maken als claims op verschillende niveaus beschikbaar zijn. Het effect van deze regio-indelingen kan dan vergeleken worden.
- 12. Vastleggen welke dominantiekaarten gewenst zijn en deze aanmaken.
- 13. Maximum aantal iteraties voor het model om tot een optimum te komen vastleggen.
- 14. β instellen (staat meestal op 1.0).
- 15. Eventueel rekenschema aanpassen.
- 16. Modelleerproces verloopt verder automatisch volgens opzet RuimteScanner.
- 17. Checks op de resultaten uitvoeren: vergelijk het aantal gerealiseerde hectare per ruimtegebruikklassen in 2030 met de som van (huidig ruimtegebruik (1996) + claim). Bekijk ook de resultaatkaarten om te zien of er problemen met de ruimtetoekenning zijn in bepaalde regio's. Instelling van het model desgewenst aanpassen en terug naar stap 16.

Noot bij stap 5: Vanaf RuimteScanner versie 4.30 kunnen ascii-grids ingelezen worden. Daarmee is het in principe mogelijk om elke gewenst regio-indeling samen te stellen en ermee te rekenen (bijvoorbeeld gemeenteniveau).

Noot 1 bij stap 17: Eric Koomen (VU) is voor de studie Ruimte voor Landbouw evaluatie-indicatoren aan het ontwikkelen waarmee dit soort controles voor een groot deel eenvoudig binnen de RuimteScanner uitgevoerd kunnen gaan worden.

Noot 2 bij stap 17: Een tweede aan te bevelen check is: bekijk of huidig grondgebruik + additionele claim ergens negatief is. Het model corrigeert hier zelf voor en zet de ruimteclaim op 0 (<0 kan namelijk niet, een ruimtegebruikstype kan in een regio niet meer grond inleveren dan dat zij bezet). Hierdoor wijkt de uiteindelijke totaalclaim van grond dan iets af van de waarde die oorspronkelijk opgegeven is.

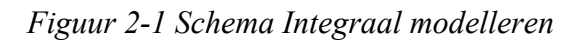

### **2.3 Modelleren met verdringingsreeks**

In eerdere studies simuleerde het MNP met de RuimteScanner op basis van een verdringingsreeks (bijvoorbeeld Goetgeluk *et al.* (2000); Van Esch, 2001). Hierbij worden niet alle ruimtegebruikstypen in één proces tegelijk toegewezen, maar één voor één. De te nemen stappen 1 tot en met 15 zijn hetzelfde als in *figuur 2-1* is aangegeven. Vanaf stap 16 verloopt het proces anders. *Figuur 2-2* bevat een voorbeeld van hoe het modelleerproces is uitgevoerd voor de Vijfde Nota Ruimtelijke Ordening (VIJNO) (Vijfde Nota, 2001). Het proces kan ook op een andere manier verlopen, bijvoorbeeld door water en/of infrastructuur wel endogeen mee te nemen in het modelleerproces of door landbouw wel in één keer te alloceren in plaats van in stappen.

#### **Verdringingsreeks**

- 16. Eerst wordt de claim voor Wonen gealloceerd. Deze toewijzing wordt daarna exogeen gemaakt. Dat wil zeggen dat wanneer er in een cel 15 van de 25 Ha is toegewezen aan Wonen, deze cel nog slechts voor 10 Ha beschikbaar is voor andere ruimtegebruikstypen.
- 17. Werken wordt gealloceerd en daarna exogeen gemaakt. De omvang van de claim wordt overigens vastgesteld op basis van externe claims.
- 18. Infrastructuur wordt direct exogeen opgegeven.
- 19. Water wordt ook direct exogeen opgegeven.
- 20. Overig grondgebruik wordt gealloceerd en exogeen gemaakt.
- 21. Natuur wordt direct exogeen opgegeven.
- 22. en als laatste wordt de claim van Landbouw gealloceerd. Bovendien wordt landbouw ook niet als geheel in één keer ingepland, dat gebeurt ook in meerdere stappen.

Noot bij stap 18 en 19: Indien de grond in een cel al helemaal gealloceerd is, worden water en of infrastructuur niet toegedeeld aan de cel.

#### *Figuur 2-2 Schema verdringingsreeks*

In eerste instantie is gekozen voor het toepassen van de verdringingsreeks. Deze keuze is gemaakt omdat bij het modelleren met een verdringingsreeks de modelleur beter in de hand kan houden wat er gebeurt tijdens het allocatieproces. Zo kon kennis en ervaring worden opgedaan met betrekking tot het modelleren met behulp van de RuimteScanner.

Door een verdringingsreeks te gebruiken, worden echter de capaciteiten van het RuimteScanner-model niet optimaal benut. Het model is juist opgezet om integraal te kunnen modelleren. Bovendien worden bij het hanteren van een verdringingsreeks veel impliciete aannames gedaan die grote invloed hebben op de modelresultaten. Een voorbeeld van een dergelijke aanname is dat wonen in alle gevallen de hoogste prioriteit krijgt in de allocatie; zij wordt het eerste gealloceerd, vervolgens werken et cetera. Deze strikte volgorde in toekenning is een (te) sterke versimpeling van de praktijk.

Voor de eerste fase van het project Ruimtelijke Beelden is onder andere om deze reden gekozen voor de integrale modelleermethode. Ook is inmiddels de nodige ervaring opgedaan met het RuimteScanner-model, zodat de stap naar integraal modelleren nu goed te maken is.

### **2.4 Vaststellen van claims**

Bij de Droogtestudie is gebruik gemaakt van claims die zijn ontwikkeld in het kader van de Nationale Natuurverkenningen 2 (NVK-2) (Milieu- en Natuurplanbureau, 2002). In de bijlagen van het achtergrondrapport bij NVK-2 (De Nijs *et al*., 2002) worden deze ruimteclaims op regionaal niveau gegeven: de landbouw-claims op LEI14-niveau, de claims voor wonen, werken en natuur-bos op COROP-niveau. Deze zijn gebruikt bij het opstellen van de ruimteclaims voor de Droogtestudie. De volgende ruimteclaims zijn gebruikt (huidig ruimtegebruik (1996) + additionele claims):

| Grondgebruiktype                                         | <b>Milieudenker</b><br>(SR) | <b>Controlist</b><br>(SW) | <b>Marktoptimist</b><br>$(\mathbf{IR})$ | <b>Huidig</b><br>grondgebruik<br>(1996) |
|----------------------------------------------------------|-----------------------------|---------------------------|-----------------------------------------|-----------------------------------------|
| Wonen (incl. Recreatie)                                  | 437326                      | 441618                    | 502303                                  | 351045                                  |
| Werken                                                   | 167768                      | 167768                    | 177122                                  | 108786                                  |
| Gras                                                     | 928160                      | 995160                    | 1019160                                 | 1365160                                 |
| Mais                                                     | 190716                      | 160716                    | 150716                                  | 176716                                  |
| Akkerbouw (aardapp., bieten,<br>granen, overig bouwland) | 100338                      | 239234                    | 68825                                   | 352527                                  |
| Glastuinbouw                                             | 10063                       | 10063                     | 10063                                   | 10063                                   |
| Bloembollen                                              | 11483                       | 11682                     | 17439                                   | 11483                                   |
| Boomgaard                                                | 23939                       | 24116                     | 29234                                   | 23939                                   |
| Overige land- en tuinbouw (incl.                         | 384956                      | 384581                    | 406706                                  | 384956                                  |
| braak)                                                   |                             |                           |                                         |                                         |
| Natuur+Bos                                               | 430297                      | 775291                    | 830293                                  | 430297                                  |
| Infrastructuur (exogeen)                                 | 127021                      | 127021                    | 127021                                  | 127021                                  |
| Water (exogeen)                                          | 1391800                     | 1391800                   | 1391800                                 | 1391800                                 |
| Unclaimed                                                | 84787                       | 84787                     | 84787                                   | 84787                                   |
| Totale claims                                            | 4836650                     | 4813836                   | 4815469                                 | 4818580                                 |

*Tabel 2-1 Definitieve totale ruimteclaims ten behoeve van Droogtestudie* 

De totaalclaims wijken iets af van wat op grond van de op landelijk niveau gespecificeerde additionele claims verwacht mag worden. De reden hiervoor is dat bijvoorbeeld voor akkerbouw in sommige regio's de totale claim negatief is omdat de voorspelde afname groter is dan het huidig areaal. Aangezien negatieve arealen niet bestaan is de totaalclaim voor die gebieden op nul hectare gezet, wat uiteindelijk resulteert in hogere totale ruimtevraag voor akkerbouw.

Men kan vooraf nagaan of er ergens negatieve arealen ontstaan. Maar men kan er ook voor kiezen om na een eerste modelrun de totalen van (claimrealisatie) en (huidig grondgebruik + additionele claims) te vergelijken. Is er een verschil tussen deze getallen, dan passen er ergens claims niet helemaal en dienen op één of meerdere plaatsen additionele claims aangepast te worden alvorens er een tweede run wordt ondernomen. Zoals eerder al is gezegd, zet het model zelf de totaalclaim voor een gebied op nul als er een negatief areaal dreigt te ontstaan. In feite betekent dit dat indirect de additionele claim wordt aangepast. Het is dan wel netjes als ook in de projectdocumentatie deze claims aangepast worden (zie ook noot 2 bij stap 17 van de integrale modelleermethode in *figuur 2-1*).

Zoals te zien is in *tabel 2-1* zijn infrastructuur en water exogeen opgegeven en gelijk aan het huidig grondgebruik. Bij het vaststellen van claims op COROP-niveau kan eenvoudig geaggregeerd worden naar Provinciaal en Nationaal niveau omdat de COROP-gebieden exact binnen de provincies vallen. Bij claims op LEI14-niveau kan ook eenvoudig geaggregeerd worden naar Nationaal niveau, maar niet zo eenvoudig naar Provinciaal niveau, omdat de

LEI14-gebieden niet exact binnen de provincie-indelingen vallen. Soms ligt bijvoorbeeld een LEI14-gebied in twee provincies. Het is in dat geval lastig uit te maken welk deel van de LEI14-ruimteclaim aan welke provincie toebedeeld moet worden (zie ook het overzicht in Koomen, 2002).

### **2.5 Ongelijkheidrestricties opgeven**

Er kan in het modelleerproces worden gewerkt met ongelijkheidrestricties. Dat wil zeggen dat voor bepaalde ruimtegebruikstypen een maximum claim (minder mag, meer niet) of minimum claim (meer mag, minder niet) kan worden opgegeven. Deze functionaliteit wordt met name toegepast wanneer er een substantiële disbalans is tussen ruimtevraag en –aanbod. In de meeste gevallen wil dit zeggen dat de vraag naar ruimte veel groter is dan het aanbod. Slechts in het geval dat er een ruimtetekort of -overschot is, treedt de maximumrespectievelijk minimumclaimrestrictie in werking. Als de claimparameter is ingesteld op gelijkstellend, zal er in deze gevallen dus waarschijnlijk geen evenwicht worden bereikt. Daarom kan net zo goed standaard met maximum- of minimumclaims gewerkt worden; deze restricties treden toch slechts in werking wanneer dat nodig is.

Of een ruimteclaim als minimum, maximum of gelijkstellende ruimtevraag wordt gebruikt hangt af van de in de MS Access-database opgegeven claimparameterwaarde. De juiste instelling van deze parameter is lang onduidelijk geweest. De in Koomen (2002) gepresenteerde instelling bleek ook niet juist. Nadere bestudering van de scripts en simulatieresultaten (zie Bijlage 1) en hernieuwde navraag bij Maarten Hilferink leerde dat de enige juiste instelling is zoals hieronder is weergeven in *tabel 2-2*.

| <b>Operator</b> | Soort claim     | <b>Betekenis</b> | <b>Omschrijving proces</b>                                        |
|-----------------|-----------------|------------------|-------------------------------------------------------------------|
| $\bf{0}$        | Maximum         | Minder mag, meer | Vraag-balansfactor a <sub>i</sub> wordt iteratief verlaagd, zodat |
|                 | claim           | niet             | claimtoewijzing naar beneden gecorrigeerd wordt. $(a_i \leq 1)$   |
|                 | Gelijkstellende | Meer en minder   | Vraag-balansfactor a <sub>i</sub> kan zowel naar boven als naar   |
|                 | claim           | mogen allebei    | beneden aangepast worden. $(a_i \ge -1)$                          |
| 2               | Minimum         | Meer mag, minder | Vraag-balansfactor a <sub>i</sub> wordt iteratief verhoogd, zodat |
|                 | claim           | niet             | claim gehaald of overschreden wordt. $(a_i \geq 1)$               |

*Tabel 2-2 Ongelijkheidsrestricties en operatorwaarden* 

Noot 1 – In de huidige versie van het model (Data Model Server versie 4.74) worden de ongelijkheidsrestricties en operatorwaarden op een veel eenvoudiger manier bepaald, namelijk in de database met claims. De hoogte van de claim wordt nu opgegeven in twee velden in plaats van één veld: een veld 'minimum claim' en een veld 'maximum claim'. In geval van een gelijkstellende claim is de ingevulde waarde in deze twee velden aan elkaar gelijk, bij een minimum claim wordt het veld 'maximum claim' leeggelaten (er is dus geen maximale claimwaarde) en bij een maximum claim wordt het veld 'minimum claim' leeggelaten (er is dus geen minimum claimwaarde).

Noot 2 – In de huidige versie van het model is ook een nieuw algoritme opgenomen. Naast het al gebruikte en in dit rapport beschreven probabilistische algoritme beschikt het model nu ook over een discrete rekenmethode, waarbij via een optimalisatie-algoritme maar één grondgebruiktype per cel wordt toegewezen. Deze nieuwe rekenmethode valt echter buiten de scope van dit rapport.

Het is interessant te analyseren wat de invloed is van het wijzigen van de ongelijkheidsrestricties op de toegewezen claims. *Hierbij is het zeer belangrijk te beseffen* dat *de getallen uit tabel 2-4 anders kunnen zijn wanneer er andere additionele claims en rekenregels gebruikt worden*. Verondersteld wordt dat Wonen, Werken en Natuur+Bos steeds dezelfde operatorwaarde krijgen. Daarnaast krijgen alle landbouwklassen dezelfde operatorwaarde. Er zijn in totaal op deze wijze  $3^2 = 9$  mogelijkheden te analyseren (zie *tabel 2-3*).

*Tabel 2-3 Alternatieve configuraties met verschillende soorten claims* 

| Alt. |                                                |                                |
|------|------------------------------------------------|--------------------------------|
| А    | Wonen, werken, natuurbos op gelijkstellend (1) | landbouw op minimum $(2)$      |
| В    | Wonen, werken, natuurbos op gelijkstellend (1) | landbouw op gelijkstellend (1) |
|      | Wonen, werken, natuurbos op maximum (0)        | landbouw op minimum $(2)$      |
|      | Wonen, werken, natuurbos op maximum (0)        | landbouw op gelijkstellend (1) |
| Е    | Wonen, werken, natuurbos op gelijkstellend (1) | landbouw op maximum $(0)$      |
| F    | Wonen, werken, natuurbos op minimum (2)        | landbouw op gelijkstellend (1) |
| G    | Wonen, werken, natuurbos op minimum (2)        | landbouw op maximum $(0)$      |
| Н    | Wonen, werken, natuurbos op minimum (2)        | landbouw op minimum $(2)$      |
|      | Wonen, werken, natuurbos op maximum (0)        | landbouw op maximum (0)        |

De toewijzing van grond wordt vergeleken met de geclaimde grond in *tabel 2-4*. Uit *tabel 2-4* blijkt duidelijk dat de afstelling van de claimparameters invloed heeft op de claimrealisatie.

*Tabel 2-4 Gemiddelde absolute afwijking in toewijzing van grond t.o.v. (huidig grondgebruik plus additionele claims)* 

| Variant                                | Milieudenker (SR)<br>$(abs\% )$ | <b>Controlist (SW)</b><br>$(abs\% )$ | <b>Marktoptimist (IR)</b><br>$(abs\% )$ |
|----------------------------------------|---------------------------------|--------------------------------------|-----------------------------------------|
| A [wwn gel. $(1)$ / landb min. $(2)$ ] |                                 | 29                                   | 26                                      |
| B [wwn gel. $(1)$ / landb gel. $(1)$ ] |                                 |                                      |                                         |
| C [wwn max. $(0)$ / landb min. $(2)$ ] | 84                              | 89                                   |                                         |
| D [wwn max. $(0)$ / landb gel. $(1)$ ] |                                 |                                      |                                         |
| E [wwn gel. $(1)$ / landb max. $(0)$ ] |                                 |                                      |                                         |
| F [wwn min. $(2)$ / landb gel. $(1)$ ] |                                 |                                      |                                         |
| G [wwn min. $(2)$ / landb max. $(0)$ ] |                                 |                                      | 10                                      |
| H [wwn min. $(2)$ / landb min. $(2)$ ] |                                 | 19                                   |                                         |
| I [wwn max. $(0)$ / landb max. $(0)$ ] |                                 |                                      |                                         |

Ransijn *et al.* (2001) hebben al vastgesteld dat wanneer alle claims in het model als gelijkstellende claims worden gedefinieerd, het model soms niet convergeert in die zin dat geen evenwicht tussen ruimtevraag en –aanbod wordt bereikt. Dit is logisch, want als alle claims gelijkstellend zijn, moeten alle claims gehaald worden, terwijl in de praktijk het totaal van de claims vaak niet te honoreren is, omdat de ruimteclaims gegenereerd door de verschillende sectormodellen vaak inconsistent zijn. Door een of meerdere claimsets als maximum of minimum te definiëren kan wel een evenwichtsprijs bereikt worden en wordt voorkomen dat prijzen blijven stijgen of dalen.

Het MNP heeft tot nu toe altijd gewerkt met gelijkstellende claims, maar deze instelling is in feite niet relevant, omdat ook altijd gewerkt is met een verdringingsreeks. Het is bij integraal modelleren handig van tevoren te bekijken of de opgegeven claims redelijk passen of niet (in de meeste gevallen of de ruimtevraag niet al te veel groter is dan het ruimteaanbod). Is dat niet het geval, dan kunnen de claimparameters meteen aangepast worden. Het is van belang om de '*goodness-of-fit*' te analyseren per ruimtegebruiktype én per regio. Het kan op nationaal niveau namelijk zo zijn dat de grondbalans redelijk sluit (ofwel: dat de ruimtevraag op nationaal niveau binnen een bepaalde marge gelijk is aan het ruimteaanbod), maar dat tegelijkertijd op regionaal niveau behoorlijke verschillen optreden.

Bij de alternatieven E en F is de veronderstelling dat landbouw eerder meer ruimte zal inleveren aan de andere ruimtegebruikstypen dan minder. Hier wordt meestal van uit gegaan. Haar zwakkere positie op de grondmarkt t.o.v. andere ruimtegebruiktypen kan op de volgende wijze tot uiting worden gebracht in de claimparameters (nog steeds uitgaande van de veronderstelling dat voor wonen, werken en natuur dezelfde operatorwaarden wordt opgegeven):

- als er sprake is van landschaarste (vraag > aanbod) is het verstandig om maximum-claims vast te stellen voor landbouw, omdat in toekomstscenario's meestal verwacht wordt dat de totale claim voor landbouw gaat afnemen.
- als er sprake is van landoverschot (vraag < aanbod) is het verstandig om minimum-claims vast te stellen voor wonen, werken en natuur.

Als de in dit rapport gehanteerde veronderstelling dat wonen, werken en natuur dezelfde operatorwaarden krijgen wordt losgelaten, kan ook alleen natuur een minimum-claim krijgen, aangezien wonen en werken in geval van landoverschot sterk genoeg zijn in de concurrentie met andere grondgebruiktypen om hun claims te realiseren.

Eigenlijk komt door dit proces het integrerende karakter van de RuimteScanner ten opzichte van de sectorale modellen beter tot zijn recht, zoals Ransijn *et al.* (2001) ook al terecht opmerken.

Alternatieven B, E en F met de laagste gemiddelde absolute afwijking in de toewijzing van grond (zie *tabel 2-4*) staan in *tabellen 2-5B, 2-5E en 2-5F*. In deze gevallen is de invloed van de afstelling van de claimparameter op de claimrealisatie dus het kleinst. De andere tabellen (*tabellen 2-5A, 2-5C, 2-5D, 2-5G, 2-5H en 2-*5I) zijn opgenomen in Bijlage 2.

| Ruimtegebruik 2030           | Milieudenker | <b>Controlist</b> | <b>Marktoptimist</b> | Soort claim        |
|------------------------------|--------------|-------------------|----------------------|--------------------|
|                              | (SR), (Ha)   | (SW), (Ha)        | $(IR)$ , $(Ha)$      |                    |
| Wonen (incl. Recreatie)      | 433619       | 440717            | 503139               | Gelijkstellend (1) |
| Werken                       | 166464       | 167759            | 177036               | Gelijkstellend (1) |
| Gras                         | 930359       | 1000720           | 1022880              | Gelijkstellend (1) |
| Mais                         | 191026       | 161871            | 152118               | Gelijkstellend (1) |
| Akkerbouw (aardapp., bieten, | 99889        | 240665            | 68411                | Gelijkstellend (1) |
| granen, overig bouwland)     |              |                   |                      |                    |
| Glastuinbouw                 | 9857         | 10045             | 9925                 | Gelijkstellend (1) |
| Bloembollen                  | 20086        | 11647             | 17034                | Gelijkstellend (1) |
| Boomgaard                    | 31986        | 24141             | 29303                | Gelijkstellend (1) |
| Overige land- en tuinbouw    | 412762       | 386478            | 405198               | Gelijkstellend (1) |
| (incl. braak)                |              |                   |                      |                    |
| Natuur+Bos                   | 924765       | 776766            | 835764               | Gelijkstellend (1) |
| Infrastructuur (exogeen)     | 127021       | 127021            | 127021               |                    |
| Water (exogeen)              | 1391800      | 1391800           | 1391800              |                    |
| Unclaimed                    | 84787        | 84787             | 84787                |                    |
| Totale claims                | 4824421      | 4824417           | 4824416              |                    |

*Tabel 2-5B Alternatief B: totale claimrealisatie bij gelijkstellend en gelijkstellend* 

| Ruimtegebruik 2030           | <b>Milieudenker</b> | <b>Controlist</b> | <b>Marktoptimist</b> | Soort claim        |
|------------------------------|---------------------|-------------------|----------------------|--------------------|
|                              | (SR), (Ha)          | $(SW)$ , $(Ha)$   | $(IR)$ , $(Ha)$      |                    |
| Wonen (incl. Recreatie)      | 439285              | 443374            | 511262               | Gelijkstellend (1) |
| Werken                       | 168732              | 168768            | 180051               | Gelijkstellend (1) |
| Gras                         | 934871              | 1006150           | 1006460              | Maximum $(0)$      |
| Mais                         | 175293              | 154013            | 148252               | Maximum $(0)$      |
| Akkerbouw (aardapp., bieten, | 100750              | 240705            | 69320                | Maximum $(0)$      |
| granen, overig bouwland)     |                     |                   |                      |                    |
| Glastuinbouw                 | 10116               | 10123             | 10185                | Maximum $(0)$      |
| <b>Bloembollen</b>           | 18752               | 11741             | 17483                | Maximum $(0)$      |
| Boomgaard                    | 32313               | 24285             | 29663                | Maximum $(0)$      |
| Overige land- en tuinbouw    | 403567              | 378837            | 400259               | Maximum $(0)$      |
| (incl. braak)                |                     |                   |                      |                    |
| Natuur+Bos                   | 937133              | 782813            | 847876               | Gelijkstellend (1) |
| Infrastructuur (exogeen)     | 127021              | 127021            | 127021               |                    |
| Water (exogeen)              | 1391800             | 1391800           | 1391800              |                    |
| Unclaimed                    | 84787               | 84787             | 84787                |                    |
| Totale claims                | 4824420             | 4824417           | 4824419              |                    |

*Tabel 2-5E Alternatief E: totale claimrealisatie bij gelijkstellend en maximum* 

*Tabel 2-5F Alternatief F: totale claimrealisatie bij minimum en gelijkstellend* 

| Ruimtegebruik 2030           | <b>Milieudenker</b> | <b>Controlist</b> | <b>Marktoptimist</b> | Soort claim        |
|------------------------------|---------------------|-------------------|----------------------|--------------------|
|                              | $(SR)$ , $(Ha)$     | $(SW)$ , $(Ha)$   | $(IR)$ $(Ha)$        |                    |
| Wonen (incl. Recreatie)      | 421908              | 430635            | 492711               | Minimum $(2)$      |
| Werken                       | 162310              | 170881            | 175921               | Minimum $(2)$      |
| Gras                         | 908371              | 976563            | 1001690              | Gelijkstellend (1) |
| Mais                         | 186531              | 157636            | 148553               | Gelijkstellend (1) |
| Akkerbouw (aardapp., bieten, | 98104               | 234932            | 66912                | Gelijkstellend (1) |
| granen, overig bouwland)     |                     |                   |                      |                    |
| Glastuinbouw                 | 9610                | 9860              | 9737                 | Gelijkstellend (1) |
| Bloembollen                  | 19641               | 11476             | 16783                | Gelijkstellend (1) |
| Boomgaard                    | 31222               | 23601             | 28572                | Gelijkstellend (1) |
| Overige land- en tuinbouw    | 404735              | 377872            | 397257               | Gelijkstellend (1) |
| (incl. braak)                |                     |                   |                      |                    |
| Natuur+Bos                   | 978381              | 827357            | 882680               | Minimum $(2)$      |
| Infrastructuur (exogeen)     | 127021              | 127021            | 127021               |                    |
| Water (exogeen)              | 1391800             | 1391800           | 1391800              |                    |
| unclaimed                    | 84787               | 84787             | 84787                |                    |
| Totale claims                | 4824421             | 4824421           | 4824424              |                    |

#### **2.6 Prijzen in de RuimteScanner**

#### **2.6.1 Interpretatie en werking van de schaduwprijzen**

De enige prijzen in de RuimteScanner in de huidige opzet zijn de schaduwprijzen die tot stand komen als bij-effect van het vraag-aanbodproces. Voor elke grondgebruikklasse is de geschiktheidkaart opgebouwd uit positieve en negatieve (ruimtelijke) factoren. Deze factoren hebben alle een bepaalde waarde, positief dan wel negatief. Door alle factoren te sommeren, wordt per grondgebruikklasse een biedprijs verkregen. Er wordt naar gestreefd om deze biedprijs dezelfde orde van grootte te laten hebben als reële monetaire biedprijzen (in euro's per vierkante meter).

Met deze werkwijze zoekt het RuimteScanner-model aansluiting bij bijvoorbeeld Ricardo (1817), die verschillen in perceelprijzen verklaarde aan de hand van bodemkwaliteit: In de RuimteScanner telt binnen de landbouw-grondgebruikklasse de bodemkwaliteit mee als factor in de geschiktheidkaarten. De biedprijs voor een stuk grond hangt hiermee onder andere af van de bodemkwaliteit.

Waar Ricardo zich concentreerde op bodemkwaliteit, richtte Von Thünen (1826) zich op het meenemen van de factor afstand als een kostenfactor in het bepalen van agrarische grondprijzen: hoe verder een stuk grond van de markt lag, hoe hoger de transportkosten naar de markt en hoe hoger dus de opbrengst per hectare ook moet zijn om nog winst te kunnen maken. Ook afstand wordt als kostenfactor in de RuimteScanner meegenomen, niet alleen voor de landbouw, maar ook voor de sectoren wonen en werken (bijvoorbeeld woonwerkverkeer, afstand tot de Randstad, et cetera).

Hiermee zoekt de RuimteScanner ook aansluiting bij de bied-rente theorie zoals deze op basis van het werk van Von Thünen is ontwikkeld door Isard (1956) en Alonso (1964). De bied-rente theorie richtte zich in eerste instantie op de verklaring van urbane grondprijzen, maar later ook op rurale grondprijzen. Het analytisch raamwerk van de bied-rente theorie is in de loop der jaren behoorlijk verbeterd en aangepast (zie bijvoorbeeld Anas, 1982).

In het iteratieve modelleerproces ontstaan vervolgens uit de biedprijzen de schaduwprijzen als '… aanpassingen van de attractiviteitskaarten [*geschiktheidkaarten,* curs. van auteur] om te komen tot een volledige allocatie van de ruimtelijke claims in alle gridcellen' (Ransijn *et al*., 2001, p.58). Deze prijzen zijn dus niet voor een simulatie in te stellen. 'Ze worden per iteratie voor alle claims opnieuw berekend aan de hand van het gealloceerde areaal ten opzichte van het totaal te alloceren areaal.' (Ransijn *et al.*, 2001, p.58).

Een positieve schaduwprijs stelt in feite landschaarste voor. Stel dat bijvoorbeeld natuur een grote claim heeft in een bepaalde regio, maar dat het een lage geschiktheid heeft ten opzichte van andere ruimtegebruiktypen. In dit geval heeft natuur dus te maken met landschaarste en kan de claim van natuur alleen gerealiseerd worden door de biedprijs van natuur flink te verhogen. In een situatie van volledige concurrentie met andere vormen van grondgebruik moet de overheid dan dus geld bijleggen. Dit kan gezien worden als een soort aankoopsubsidie.

Een andere aanpak is de situatie van volledige concurrentie opheffen doordat de overheid beperkingen oplegt aan het grondgebruik in het gebied (zonering). Deze zonering komt in de RuimteScanner tot uiting in de geschiktheidkaarten en heeft dus een negatief effect op de initiële biedprijzen van de uitgesloten grondgebruikklassen. In dit geval vindt de prijscorrectie dus al plaats bij de initiële biedprijs, waardoor in het iteratieve modelleerproces de schaduwprijs anders zal zijn dan wanneer sprake is van een aankoopsubsidie.

De interpretatie van een negatieve schaduwprijs is wat lastiger. Stel dat bijvoorbeeld verschillende typen landbouw in een regio grond moeten inleveren in de toekomst, terwijl ze wel een hoge geschiktheid hebben voor dit gebied (bijvoorbeeld door een zeer goede bodemkwaliteit). Door die hoge geschiktheid is het zeer waarschijnlijk dat landbouw in het gebied grond blijft gebruiken.

Door negatieve schaduwprijzen te berekenen, krijgen andere ruimtegebruiktypen de kans om – in een situatie van volledige concurrentie – in deze regio toch een stuk grond te bezetten, ondanks hun lagere geschiktheid. In feite zou deze schaduwprijs geïnterpreteerd kunnen worden als een soort uitkoopsubsidie voor landbouw.

Modelmatig wordt echter niet de schaduwprijs van landbouw beïnvloed, maar de schaduwprijs van de andere ruimtegebruiktypen. Daarom is een aankoopsubsidie op de andere ruimtegebruiktypen een betere interpretatie. Immers, de eigen vraag van deze sectoren schiet tekort om het van landbouw te winnen in deze regio, dus de overheid moet met een aankoopsubsidie bijspringen.

Een alternatieve aanpak is bijvoorbeeld het hanteren van zoneringsmaatregelen en bestemmingsplannen om een vanuit sociaal oogpunt bezien optimale mix van grondgebruik te realiseren. Via deze weg vindt een correctie van de initiële biedprijs van de uitgesloten grondgebruikklassen plaats in de geschiktheidkaarten in plaats van een correctie van de schaduwprijs van landbouw en/of andere grondgebruikklassen.

De landschaarste per cel hangt af van de vraag-balansfactor  $a_i$ , de geschiktheid  $s_{ci}$  van ruimtegebruiktype j in cel c en de beschikbare ruimte in cel c (Koomen en Buurman, 2002).

Het gebruiken van minimum- en maximumclaims beïnvloedt de schaduwprijs, omdat laatstgenoemde normaliter fungeert als aanpassing op de biedprijzen uit de geschiktheidkaarten wanneer claims inconsistent zijn. Het is aan te raden om dit effect nader te analyseren in aanloop naar fase 2 van het project Ruimtelijke Beelden.

#### **2.6.2 Grondprijzen en schaling van geschiktheidkaarten bij Ruimte voor Landbouw**

Het RPB, het MNP en het Landbouw Economisch Instituut (LEI) hebben aan een gezamenlijk project gewerkt genaamd Ruimte voor Landbouw. Het doel van dit project was tweeledig:

- de toekomstige sociaal-economische ontwikkelingen in het landelijk gebied te benoemen, ruimtelijk te vertalen en te beoordelen, waarbij nadrukkelijk gekeken zal worden naar de wensen van de actoren;
- meer inzicht te verkrijgen in het functioneren van de ruimtegebruiksmodellen RuimteScanner en Leefomgevingsverkenner. (Koomen *et al.*, 2003)

Tijdens dit project werd naast enkele andere aanpassingen data toegevoegd aan de RuimteScanner. Ook is de eenheid van de geschiktheidkaarten nu omgezet in euro per m<sup>2</sup>. Dit zijn twee belangrijke verbeterslagen in het model en de achterliggende geografische databestanden. Deze 'prijzen' zijn nog niet direct vergelijkbaar met reële grondprijzen, maar een eerste stap in die richting is hiermee wel gezet. Uitgebreide aandacht is besteed aan trends en ontwikkelingen in de landbouw (Groen *et al.*, 2003; Kuhlman *et al.*, 2003) Veel geschiktheidkaarten zijn hierop aangepast en de rol van de landbouw is nu veel beter uitgewerkt in de RuimteScanner-configuratie. Ook heeft deze studie voor het eerst het prijzenmechanisme van de RuimteScanner toegepast zoals dat bedoeld is.

Deze studie heeft een bruikbare en conceptueel interessante invulling voor de schaling van de geschiktheidkaarten opgeleverd, waarmee een reëlere benadering van de grondprijs wordt bereikt. De opzet is als volgt: de β wordt op 1,0 ingesteld, de standaardwaarde dus. De schaling van de verschillende ruimtegebruiktypen varieert, zoals te zien is in *tabel 2-6*  (RuimtevoorLandbouw-configuratie, 2003).

*Tabel 2-6 Schaling in Ruimtedruk.dms* 

| Ruimtegebruiktype | [min, max] |
|-------------------|------------|
| Wonen StadDorp    | [0, 16]    |
| Wonen Landelijk   | [0, 20]    |
| Recreatie         | [0, 9]     |
| Werken            | [0, 17]    |
| <b>NatuurBos</b>  | [0, 16]    |
| Agr Akkertuin     | $[-2, 3]$  |
| Agr Vee Grondgeb  | $[-2, 3]$  |
| Agr_Glastuinbouw  | [0, 11]    |
| Agr Vee Intensief | [0. 12]    |

In eerdere publicaties over de RuimteScanner is altijd vastgehouden aan de idee dat de schaling van de ruimtegebruiktypen gelijk moest zijn. De gebruikte schaal loopt meestal van –10 tot +10. In de praktijk is dit lastig te realiseren. Bovendien wordt de allocatie in de praktijk vaak bepaald door grote verschillen in biedprijzen; de gebruikte schaling is in vergelijking hiermee te beperkt. Het beperkt de expert ook in zijn vrijheid bij het opstellen van de geschiktheidkaarten. Een negatieve geschiktheid (= ongeschiktheid) kan bovendien leiden tot negatieve prijsvorming waarvan de economische interpretatie onduidelijk is (Koomen, 2002). Het zou kunnen duiden in de richting van inertie in grondgebruik, verminderde dynamiek.

Een verbetering ten opzicht van deze schaling is de expert de vrijheid te geven om grotere verschillen in biedprijzen in de geschiktheidkaarten tot uiting te brengen. Bovendien hoeven niet alle geschiktheidkaarten een gelijke schaling te hebben. Immers, bij de ene grondgebruikklasse spelen veel meer factoren in de prijsbepaling een rol dan bij de andere grondgebruikklasse en de maximum biedprijs van elke grondgebruikklasse is ook niet per sé gelijk.

Door een rescale-functie te gebruiken na het opstellen van de geschiktheidkaarten worden alle schalen alsnog gelijk getrokken. Na herschaling is de maximum biedprijs voor elke grondgebruikklasse 1 en de minimum biedprijs is 0. Loopt de geschiktheidsschaal of –score van de grondgebruikklasse Werken dus bijvoorbeeld van 0 tot 25 en is de maximaal gehaalde waarde in de geschiktheidkaart 20,5, dan wordt herschaald met 20,5 als 1 (en dus niet met het theoretisch maximum van 25). Daarna volgt vermenigvuldiging met de maximale reële grondprijs per m<sup>2</sup> voor die functie (bijvoorbeeld 25  $\epsilon/m^2$  voor Werken) om de grote verschillen in biedprijzen die in de praktijk geconstateerd worden tot uiting te brengen en om zoveel mogelijk de biedprijzen gelijk te trekken met reële monetaire biedprijzen.

De maximale reële grondprijs  $(E/m^2)$  verschilt per ruimtegebruiktype (zie *tabel 2-7*, bron: RuimtevoorLandbouw-configuratie, 2003, alsmede mondelinge toelichting van Koomen (VU)). Deze is gebaseerd op het LEI-rapport De grondmarkt in segmenten (Luijt, 2002). Daardoor wordt bewerkstelligd dat Wonen vaak meer biedt dan bijvoorbeeld NatuurBos. En dit is een redelijke weergave van hoe de grondmarkt ook werkt: NatuurBos kan niet zoveel betalen als Wonen, dus moet de overheid door middel van een subsidie (of door middel van bestemmingsplannen) NatuurBos steunen op de grondmarkt. Op deze manier wordt geschiktheid dus gemonetariseerd.

| Ruimtegebruiktype | Max. prijs<br>$\left[\frac{\epsilon}{m^2}\right]$ |
|-------------------|---------------------------------------------------|
| Wonen StadDorp    | 35                                                |
| Wonen Landelijk   | 25                                                |
| Recreatie         | 12                                                |
| Werken            | 25                                                |
| <b>NatuurBos</b>  | 2,5                                               |
| Agr Akkertuin     | 5                                                 |
| Agr Vee Grondgeb  | 5                                                 |
| Agr Glastuinbouw  | 12                                                |
| Agr Vee Intensief | 12                                                |

*Tabel 2-7 Maximale grondprijzen* 

Voor de studie Ruimte voor Landbouw heeft Koomen (Groen *et al.*, 2004) deze monetarisering voor een scenario gesimuleerd. Hij zegt hierover: 'Zoals vooraf te verwachten is, levert monetarisering van de geschiktheidkaarten een veel uitgesprokener simulatieresultaat op. Wonen biedt meer en krijgt dus de beste plekken, de bescherming in de habitatrichtlijngebieden is niet voldoende om toename van bebouwing tegen te gaan.' [*Doordat de maximale reële grondprijs van Wonen vele malen hoger is dan die van natuur, zal Wonen makkelijk winnen in deze aanpak. Immers, zelfs wanneer natuurgebieden na herschaling een waarde 1 krijgen bij NatuurBos en een waarde 0,5 bij Wonen, vertaalt zich dit na vermenigvuldiging met de maximale reële grondprijs in een biedprijs van 2,5 voor NatuurBos en 17,5 voor Wonen*, curs. van auteur.]

'Interessant is ook te zien hoe natuur (lage prijs, hoge claim) gesimuleerd wordt. De lage prijs die natuur voor grond biedt, zorgt er voor dat deze functie veelal gespreid gealloceerd wordt. Daarnaast toont deze simulatie nog eens aan dat het zogenaamde 'gele-vla probleem' te vermijden is door geprononceerde geschiktheidkaarten op te nemen.' [*Het 'gele-vla probleem' houdt in dat in een groot aantal cellen zeer kleine arealen gealloceerd worden (zogenaamde numerieke diffusie) en wordt veroorzaakt "… doordat de RuimteScanner uitgaat van een 'kansmodel', waarbij de allocatie per cel aangeeft wat de kans is dat er in die cel een bepaald grondgebruik gerealiseerd wordt." (De Regt, 2001)*, curs. van auteur.]

'Of de simulatie realistisch is, is te betwijfelen, maar deze manier van invullen van geschiktheidkaarten is meer in overeenstemming met de economische filosofie van de RuimteScanner dan de tot nu toe gepropageerde -10 tot +10 range. Een en ander wordt hieronder geïllustreerd voor het IW-scenario in *figuren 2-3a en 2-3b* (Groen *et al.*, 2004). Het beeld voor het gemonetariseerde scenario (b) wijkt op het eerste gezicht niet veel af van de 'gewone' simulatie (a). Er duiken bijvoorbeeld [in (a)] geen verrassende dorpen op.'

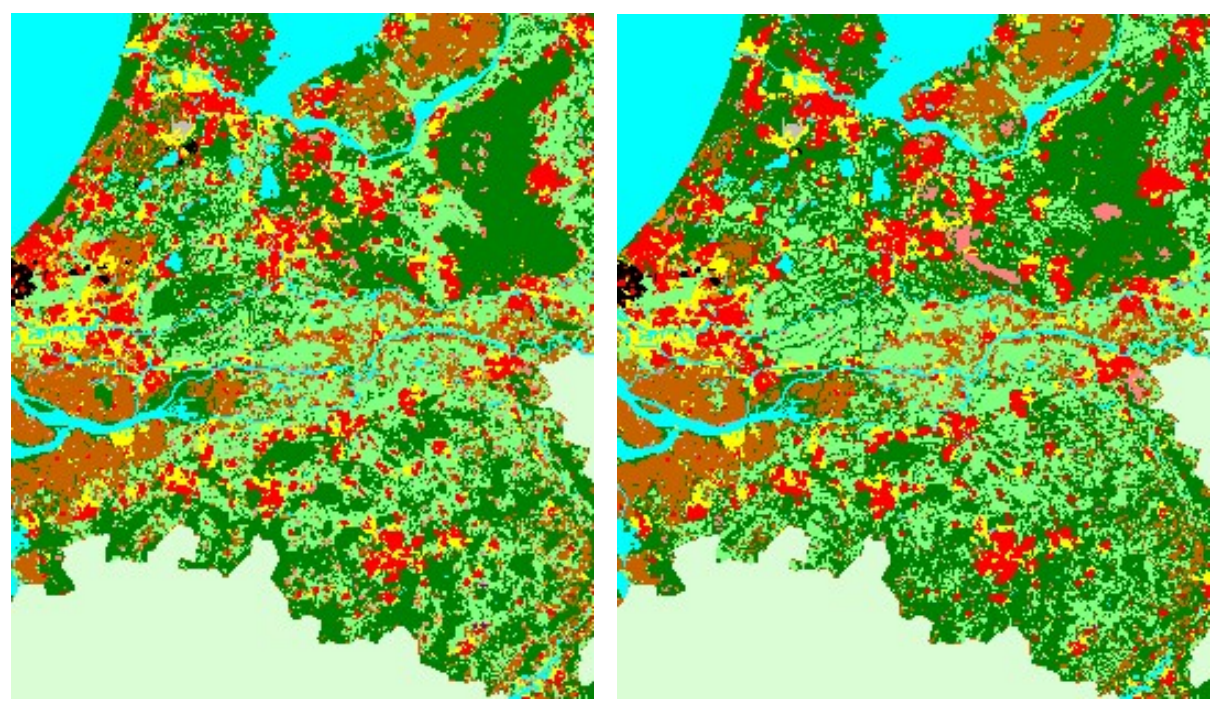

*Figuur 2-3a IW\_CoropProv\_schaal –10 +10 Figuur 2-3b IW\_CoropProv gemonetariseerd* 

Een wat verfijnder alternatief van deze opzet zou zijn om niet één maximale grondprijs per m<sup>2</sup> per ruimtegebruiktype te nemen, maar deze te variëren per regio. Op grond van waarnemingen omtrent de werking van de grondmarkt dat prijsvorming sterke regionale of zelfs lokale invloeden kent. De bestaande regio-indelingen in de RuimteScanner zouden gebruikt kunnen worden voor deze differentiatie.

Door de geschiktheidkaarten te monetariseren met behulp van reële grondprijzen veranderen de waarden van de schaduwprijzen ook. Echter, de rekenmethoden wijzigen niet en dus ook niet de manier waarop de schaduwprijs tot stand komt. Daarmee zijn ook bij monetarisering van de geschiktheidkaarten de schaduwprijzen nog geen echte grondprijzen. Het is aan te bevelen in aanloop naar fase 2 van het project Ruimtelijke Beelden te onderzoeken of en zo ja hoe de schaduwprijzen en de reële grondprijzen dichter bij elkaar gebracht kunnen worden. Ook is het aan te bevelen in aanloop naar fase 2 de schaduwprijzen en schaling van geschiktheidkaarten van fase 1 nader onder de loep te nemen.

1

### **2.7 Aantal iteraties**

Hilferink en Rietveld (2001) geven aan dat vanaf 25 iteraties de veranderingen in de balansfactoren extreem klein worden. Met variant A van de Droogtestudie (zie *tabel 2-3*) is onderzoek gedaan naar het aantal iteraties dat minimaal gedraaid moet worden per simulatie om de grondtoewijzing per ruimtegebruiktype rond dezelfde grootte als de claim te krijgen. Drie grafieken van de resultaten staan hieronder weergegeven.<sup>1</sup> Meer details van dit onderzoek zijn opgenomen in Bijlage 3.

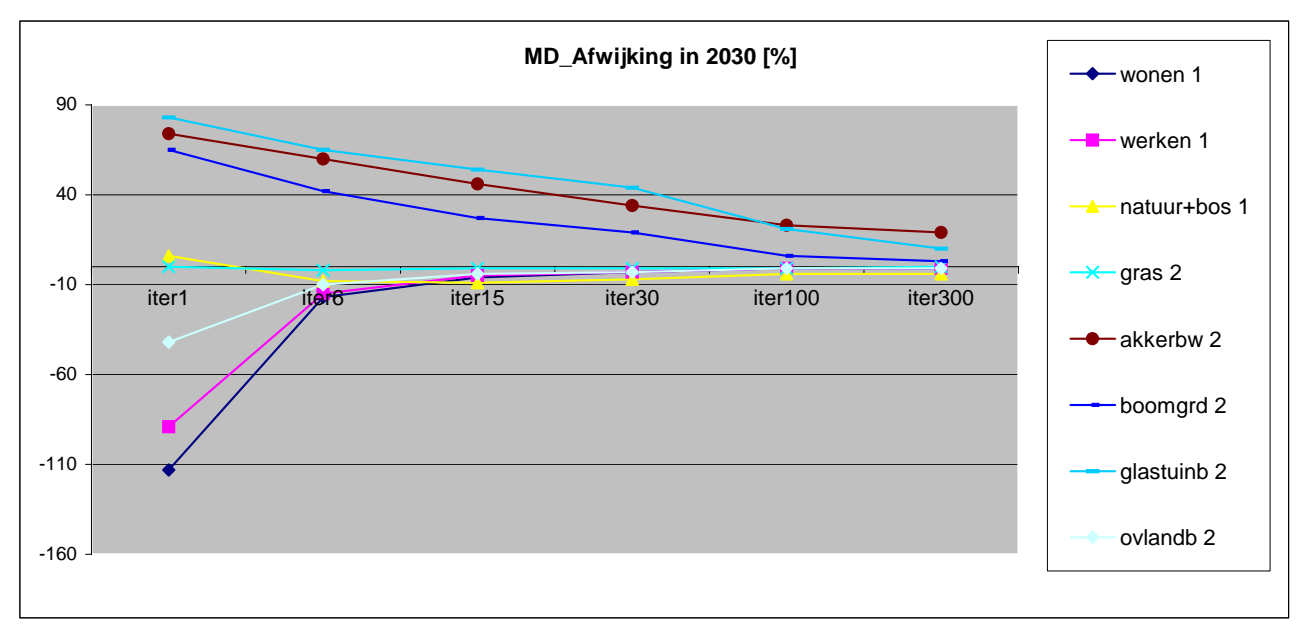

*Figuur 2-3 Afwijking Toewijzing t.o.v. Claim voor Milieudenker-scenario* 

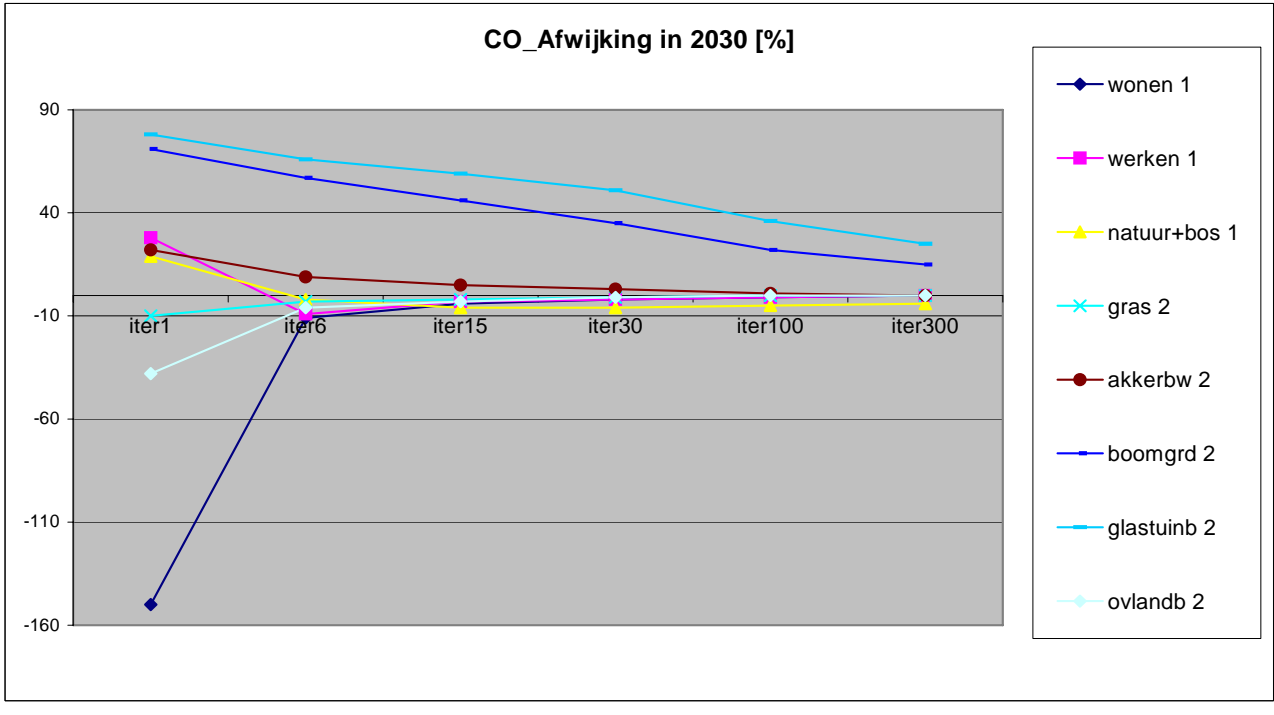

*Figuur 2-4 Afwijking Toewijzing t.o.v. Claim voor Controlist-scenario*

<sup>&</sup>lt;sup>1</sup> Niet alle ruimtegebruiktypen zijn opgenomen in de grafieken, omdat er dan teveel lijnen over elkaar zouden lopen.

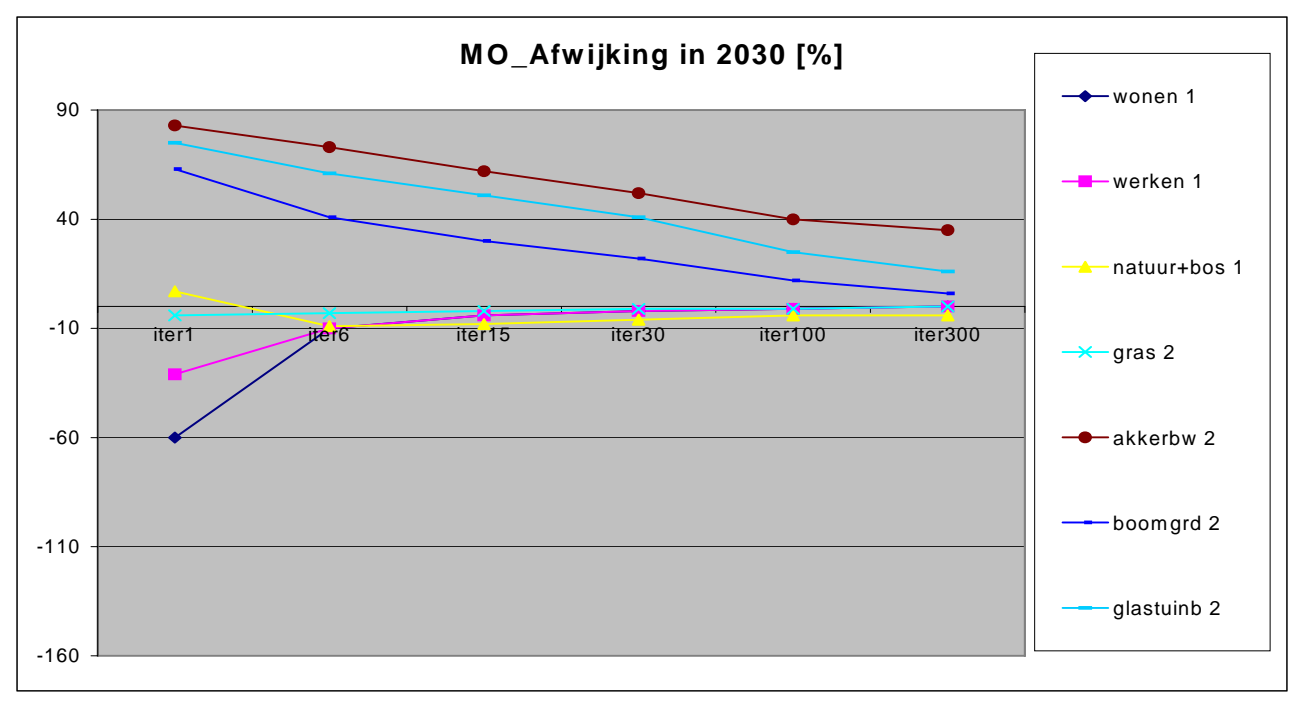

 *Figuur 2-5 Afwijking Toewijzing t.o.v. Claim voor Marktoptimist-scenario* 

Opvallend is dat een aantal ruimtegebruiktypen een relatief grote verandering in toewijzing kent tussen iteratie 1 en iteratie 6. Daarna is de verandering bij deze ruimtegebruiktypes een stuk gematigder. Verder is het zo dat de ruimtegebruiktypen Akkerbouw, Bollen, Boomgaard en Glastuinbouw vaak een procentueel grote afwijking kennen tussen toewijzing en claim, zelfs nog bij 300 iteraties. Dit wordt waarschijnlijk veroorzaakt doordat bij dit alternatief is gerekend met minimum-claims voor landbouw.

Ten slotte kan uit de vergelijking tussen het totaal aantal hectare grond volgens de RuimteScanner-configuratie met huidig grondgebruik in 1996 en het toegewezen aantal hectare grond bij de iteraties geconstateerd worden dat er altijd 17410 hectare te weinig toegewezen wordt. Koomen komt in een eerdere – nog niet gepubliceerde – doorrekening van het *European Coördination*-scenario uit op exact hetzelfde sub-optimum uit. Zijn conclusie hierbij is dat dit waarschijnlijk ligt aan de 95.000 Ha *Unclaimed land* die deels op het huidig grondgebruik ligt. In onderzoek van het MNP naar aanleiding van de ontwikkeling van RuimteScanner versie 4.30 werd door Boersma (MNP) hetzelfde fenomeen geconstateerd. De studie Ruimte voor Landbouw kende dit probleem ook, maar na aanpassing van basismateriaal en scripts zijn de problemen opgelost. Er is dus geen sprake meer van een suboptimum. De oplossing werd gevonden na het uitvoeren van enkele checks:

- 1. De vraagbalansfactor aj in het rekenschema was niet goed uitgewerkt in het script.
- 2. Na de eerste run bleek bij controle dat sommige cellen meer dan 25 Ha grond bevatten. Daar ging dus ook iets mis.
- 3. Bij het controleren van de invulling van huidig grondgebruik bleek dat niet elke cel gevuld was met 25 Ha grond. Dit bleek veroorzaakt te worden door fouten in de basisdata.
- 4. De manier waarop omgegaan werd met unclaimed land in de scripts was niet helemaal in orde.

Voor de studie Ruimtelijke Beelden is gebruik gemaakt van deze verbeterde configuratie van de studie Ruimte voor Landbouw

De conclusie is dat voor gelijkstellende claims een minimum aantal iteraties van 25 kan worden aangehouden. Kijkend naar de verschillen tussen toewijzing en claim bij minimumclaims kan worden gesteld 'hoe meer iteraties, des te beter'. Vanaf 100 iteraties zijn de verbeteringen niet heel groot meer. Bovendien gaat het iteratieproces dan behoorlijk lang duren, zelfs op een snelle PC (enkele minuten per kaartbeeld op een Intel Pentium 4 - 1,7 GHz met 512 MB geheugen). Omdat in principe alleen met gelijkstellende claims gewerkt wordt, zijn 25 iteraties voldoende. De *Goodness-Of-Fit* is een goede maatstaf voor het bepalen van het aantal iteraties. In principe is het zo dat het initiële verschil tussen totale vraag en totaal aanbod van grond over mag blijven, dat is al optimaal. Is er dus bijvoorbeeld in de uitgangssituatie een verschil van 10.000 Ha tussen vraag en aanbod, dan hoeft de grondbalans na simulatie niet exact te sluiten, maar mag deze een afwijking vertonen van 10.000 Ha.

Het vermoeden bestaat dat er bij meer iteraties een grotere afwijking ontstaat van de optimale locaties waar grond gealloceerd wordt. Bijvoorbeeld Wonen zal na meer iteraties steeds minder op de voor Wonen meest geschikte locaties gealloceerd worden. Er zal dus meer verspreiding optreden, de zogenaamde 'gele vla'. Of dit vermoeden juist is, dient nader onderzocht te worden.

Op het moment van schrijven is een nieuwe versie van de RuimteScanner opgeleverd, versie 4.74. In deze versie is het geheugengebruik verbeterd, waardoor sneller met meer iteraties gerekend kan worden. Ook is de *Goodness-of-Fit* als maatstaf ingebouwd in het model. Voor deze nieuwe configuratie dient in aanloop naar fase 2 van Ruimtelijke Beelden nagegaan te worden of het aantal iteraties hetzelfde kan worden ingesteld als in fase 1 of dat dit gewijzigd moet worden als gevolg van de aanpassingen van de configuratie.

### **2.8 Instellen van de** β**-parameter**

Borsboom-van Beurden *et al.*, (2002) beschrijven de werking van het model op duidelijke wijze. Vrij vertaald schrijven zij:

De RuimteScanner gebruikt een dubbel beperkt logit-model. De kans dat een bepaald type grondgebruik gealloceerd wordt in een bepaalde gridcel wordt bepaald door een vergelijking van de geschiktheid van deze cel voor dit type grondgebruik met de gesommeerde geschiktheid van alle andere typen grondgebruik. (zie voor een uitgebreidere bespreking Schotten *et al.*, (2001); Hilferink en Rietveld, 1999, 2001; Koomen, 2002). De dubbele beperking van het model wordt veroorzaakt door introductie van twee balansfactoren. De eerste factor, vraagbalansfactor aj (zie ook tabel 2-2), maakt de verwachte hoeveelheid gealloceerde grond voor elk ruimtegebruiktype gelijk aan de totale vraag naar grond voor het betreffende ruimtegebruiktype. De tweede balansfactor houdt in dat de som van de verwachte hoeveelheden bezette grond van de verschillende ruimtegebruiktypen *per cel* gelijk is aan de totale cel-oppervlakte (Schotten *et al*., 2001). Aan het begin van een modelrun worden waarden gekozen gebaseerd op lineaire programmeer-technieken. In een aantal iteraties wordt de oplossing van het model bereikt.

Als de β-parameter op nul wordt gezet, is het voor alle grondgebruiktypen even waarschijnlijk dat zij gealloceerd worden in een bepaalde cel. In dit geval wordt dus de waarde voortvloeiend uit geschiktheidkaarten uitgeschakeld, deze doet in feite niet mee in het model. Als de β-parameter op één wordt gezet, wordt het ruimtegebruiktype met de hoogste geschiktheid vrijwel zeker gealloceerd in een bepaalde cel.

In feite heeft het dus weinig zin om naar de β alleen te kijken. Deze zou altijd in samenhang met de geschiktheid moeten worden beschouwd.

De β-parameter is standaard ingesteld op 1,0. Variatie van deze parameter levert het volgende beeld op (zie *tabel 2-8*) 2 :

| Afwijking toegewezen t.o.v. claim [%] bij variërende Bèta |               |               |               |               |               |                |
|-----------------------------------------------------------|---------------|---------------|---------------|---------------|---------------|----------------|
| Ruimtegebruiktype                                         | $= 0, 0$<br>ß | $\beta = 0.5$ | $= 1.0$<br>ß. | $\beta = 2.5$ | $\beta = 5.0$ | $\beta = 10,0$ |
| Wonen (incl. Recreatie)                                   | 0,49%         | 0,43%         | 0,28%         | $-1,30%$      | $-7,28%$      | $-93,62\%$     |
| Werken                                                    | $-1,51\%$     | $-1,53\%$     | $-1,61%$      | $-2,95%$      | $-8.88\%$     | #VALUE!        |
| Gras                                                      | $-0.04\%$     | $-0.04\%$     | $-0.04\%$     | $-0,10%$      | 0,48%         |                |
| Mais                                                      | $-0,26%$      | $-0.24\%$     | $-0.24%$      | $-0.97\%$     | $-3,44\%$     |                |
| Akkerbouw (aardapp., bieten,                              | $0,22\%$      | 0,38%         | 0,35%         | $-0.01\%$     | 1,57%         |                |
| granen, overig bouwland)                                  |               |               |               |               |               |                |
| Glastuinbouw                                              | $-0,09\%$     | $-0,19%$      | $-0,22%$      | $-0,35%$      | $-3,34%$      |                |
| Bloembollen                                               | $-0,23%$      | $-0.36%$      | $-0,32%$      | $-0.18%$      | $-1,93%$      |                |
| Boomgaard                                                 | $-0,14%$      | $-0.16%$      | $-0.23%$      | $-0,62%$      | $-2,11\%$     |                |
| Overige land- en tuinbouw                                 | $-0,24%$      | $-0,17%$      | $-0,17%$      | $-0,50%$      | $-1,97\%$     |                |
| (incl. braak)                                             |               |               |               |               |               |                |
| Natuur+Bos                                                | $-1,32\%$     | $-1,38%$      | $-1,26%$      | 0,43%         | 5,18%         |                |
| Infrastructuur (exogeen)                                  | $0.00\%$      | $0,00\%$      | $0.00\%$      | $0.00\%$      | $0.00\%$      |                |
| Water (exogeen)                                           | $0.00\%$      | $0.00\%$      | $0.00\%$      | $0.00\%$      | $0.00\%$      |                |
| unclaimed                                                 | $0,00\%$      | $0,00\%$      | $0,00\%$      | $0,00\%$      | $0.00\%$      |                |
| gemiddelde afwijking                                      | 0,35%         | 0,37%         | 0,36%         | $0,57\%$      | 2,78%         | #VALUE!        |
| $[abs\%]$                                                 |               |               |               |               |               |                |

*Tabel 2-8 Variërende β bij 25 iteraties en gelijkstellende claims* 

Een overzicht van de kaartbeelden voor de grondgebruikklasse Wonen bij variërende β-parameter is opgenomen in Bijlage 4. Zoals te zien is in de tabel en in de kaartbeelden geeft het model bij een β met waarde 10 errors. Dit wordt veroorzaakt door de schaling van de geschiktheden. Wonen heeft een schaal die loopt van 0 tot maximaal 10, de schaal van Werken loopt van 0 tot maximaal 25. De toegewezen claim van Wonen is veel te laag en bij Werken geeft het model een 'null'-melding. De resulterende kaartbeelden van Wonen en Werken zijn vermeld in *figuur 2-6* en *2-7*:

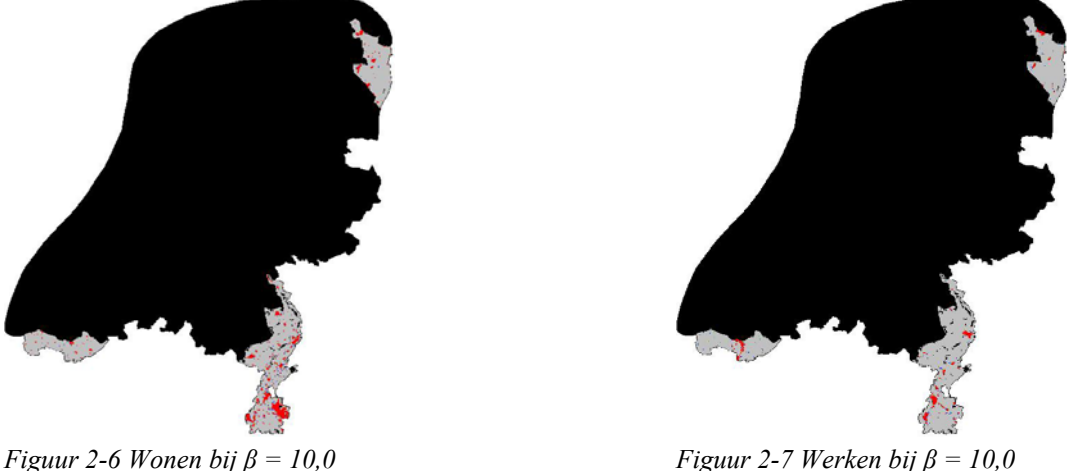

1

Te zien is dat de grondgebruikklassen Wonen en Werken in delen van Zeeland, Limburg en Groningen nog wel gealloceerd worden (de rode, blauwe en groene en grijze cellen bevatten verschillende geschiktheidwaarden voor Wonen en Werken). In de rest van Nederland gaat het beeld echter letterlijk op zwart, wat inhoudt dat daar geen geschiktheidwaarde aan toegekend kan worden. Hier loopt het model dus vast.

<sup>2</sup> Onderzoek is verricht met variant B van de Droogtestudie: 25 iteraties en alle claims gelijkstellend

Er gaan dus duidelijk dingen mis bij een β met waarde 10,0 bij de huidige schaling. In het model wordt de s<sub>ci</sub> namelijk vermenigvuldigd met β en van dit product wordt de exponent genomen. Een vermenigvuldiging met 10,0 geeft een numerieke *overflow error*. De exponent mag in de huidige opzet namelijk niet boven de 87 uitkomen. Het maximum van *32 bits floating point* is ongeveer 1E+39. (Hilferink, 2003).

Wanneer gewerkt wordt met gemonetariseerde geschiktheidkaarten volgens het principe zoals beschreven in paragraaf 2.5.2 is het raadzaam de β gewoon op 1,0 ingesteld te houden. Daarmee is de invloed van de geschiktheidkaarten in het model maximaal en met die instelling worden de reële grondprijzen het best benaderd aangezien er naar gestreefd wordt deze prijzen al in de geschiktheidkaarten zo dicht mogelijk te benaderen. Bovendien zijn op deze manier de winstkansen van het meest geschikte grondgebruiktype het grootst. Het is aannemelijk dat daarmee het 'gele-vla probleem' (De Regt, 2001) effectief bestreden wordt, maar om hier zeker van te zijn moet voor elke configuratie opnieuw de set onderliggende geschiktheidkaarten in zijn geheel beschouwd worden.

### **3. Conclusies**

#### **3.1 Conclusies en Aanbevelingen**

Het technisch-georiënteerde onderzoek in aanloop naar fase 1 van het project Ruimtelijke Beelden heeft meer inzicht in de werking van het model RuimteScanner in het algemeen en van enkele operatoren, parameters en functies in het bijzonder opgeleverd. Voortbordurend op eerder onderzoek naar de werking van het model is een groot aantal tests uitgevoerd en zijn modelruns herhaald met aangepaste instellingen om de effecten van deze veranderde instellingen te kunnen analyseren.

De conclusies met betrekking tot de instelling van operatoren en parameters luiden dat de βparameter het best op 1,0 ingesteld kan worden (de standaardwaarde). Ook dient het al of niet sluiten van de grondbalans zowel per grondgebruiktype als per regio voorafgaand aan de simulaties bekeken te worden, zodat duidelijk is in welke regio's problemen te verwachten zijn. Ook is daarmee duidelijk of gewerkt dient te worden met minimum- of maximumclaims. Uitgaande van de algemeen aanvaarde veronderstelling dat landbouw eerder meer ruimte zal inleveren aan de andere ruimtegebruikstypen dan minder, kan haar zwakkere positie op de grondmarkt ten opzichte van andere ruimtegebruiktypen op de volgende wijze tot uiting worden gebracht in de claimparameters:

- Als er sprake is van landschaarste (vraag > aanbod) is het verstandig om maximumclaims vast te stellen voor landbouw, omdat in toekomstscenario's meestal verwacht wordt dat de totale claim voor landbouw gaat afnemen.
- Als er sprake is van landoverschot (vraag < aanbod) is het verstandig om minimumclaims vast te stellen voor wonen, werken en natuur.

Als de in dit rapport gehanteerde veronderstelling, dat wonen, werken en natuur dezelfde operatorwaarden krijgen, wordt losgelaten, kan ook alleen natuur een minimum-claim krijgen, aangezien wonen en werken in geval van landoverschot sterk genoeg zijn in de concurrentie met andere grondgebruiktypen om hun claims te realiseren.

Het gebruiken van minimum- en maximumclaims beïnvloedt de schaduwprijs, omdat laatstgenoemde normaliter fungeert als aanpassing op de geschiktheidkaarten wanneer claims inconsistent zijn. Het is aan te raden om dit effect nader te analyseren in aanloop naar fase 2 van het project Ruimtelijke Beelden.

Op het moment van schrijven is een nieuwe versie van de RuimteScanner opgeleverd, versie 4.74. In deze versie is het geheugengebruik verbeterd, waardoor sneller met meer iteraties gerekend kan worden. Ook is de *Goodness-of-Fit* als maatstaf ingebouwd in het model. Voor deze nieuwe configuratie dient in aanloop naar fase 2 van Ruimtelijke Beelden nagegaan te worden of het aantal iteraties hetzelfde kan worden ingesteld als in fase 1 of dat dit gewijzigd moet worden als gevolg van de aanpassingen van de configuratie.

Ook bestaat het vermoeden dat er bij meer iteraties een grotere afwijking ontstaat van de optimale locaties waar grond gealloceerd wordt. Bijvoorbeeld Wonen zal na meer iteraties steeds minder op de voor Wonen meest geschikte locaties gealloceerd worden. Er zal dus meer verspreiding optreden, de zogenaamde 'gele vla'. Of dit vermoeden juist is, dient nader onderzocht te worden.

Verder is het zo dat de integrale modelleermethode voorkeur verdient boven het modelleren met een verdringingsreeks. Zeker wanneer in de nabije toekomst toegewerkt gaat worden naar het simuleren met behulp van reële grondprijzen is dit noodzakelijk.

In fase 1 van het project Ruimtelijke Beelden is gewerkt met 1 maximale grondprijs per ruimtegebruiktype voor heel Nederland. Een wat verfijnder alternatief op deze opzet zou zijn om niet één maximale grondprijs per m<sup>2</sup> per ruimtegebruiktype te nemen, maar deze te variëren per regio op grond van waarnemingen omtrent de werking van de grondmarkt dat prijsvorming sterke regionale of zelfs lokale invloeden kent. De bestaande regio-indelingen in de RuimteScanner zouden gebruikt kunnen worden voor deze differentiatie.

Het is aan te bevelen in aanloop naar fase 2 van het project Ruimtelijke Beelden te onderzoeken of en zo ja hoe de schaduwprijzen en de reële grondprijzen dichter bij elkaar gebracht kunnen worden. Onderzoek hiernaar kan beginnen bij het dichter bij elkaar brengen van initiële biedprijs en reële grondprijs per regio. Vervolgens kan gekeken worden naar de werking en instelling van het model. Eventueel kunnen aanpassingen hierin aangebracht en getest worden. Ook is het aan te bevelen in aanloop naar fase 2 de schaduwprijzen en schaling van geschiktheidkaarten van fase 1 nader onder de loep te nemen.

### **Literatuur**

#### **Geraadpleegde literatuur**

- Alonso, W.A. (1964), Location and land use: toward a general theory of land rent, Harvard University Press, Cambridge
- Anas, A. (1982), Residential location models and urban transportation, Academic Press, New York
- Borsboom-van Beurden, J.A.M., W. T. Boersma, A.A. Bouwman, L.E.M. Crommentuijn, J.E.C. Dekkers, E. Koomen (2005), Ruimtelijke Beelden - Visualisatie van een veranderd Nederland in 2030, Milieu- en Natuurplanburau, rapport 550016003, Bilthoven
- Borsboom-van Beurden, J.A.M., W. de Regt, C.G.J. Schotten (2002), Land Use Scanner: the continuous cycle of application, evaluation and improvement in land use modelling, paper for the 42nd congress of the European Regional Science Association, Dortmund, Germany
- Esch, S.A. van (2001), Who is afraid of red, green and blue? Test of the Fifth Report on Spatial Planning on ecological consequences, RIVM rapport 711931005, Bilthoven
- Fujita, M. (1989), Urban economic theory: land use and city size, Cambridge University Press, Cambridge
- Goetgeluk, R.W., P.J. Louter, J.A.M. Borsboom-van Beurden, M.A.J. Kuijpers-Linde, J.F.M. van der Waals, K.T. Geurs (2000), Where do we live and work in 2002 according to the Fifth Memorandum on Spatial Planning, RIVM rapport 711931001, Bilthoven
- Groen, J., T. Kuhlman, E. Koomen (2003), Hoofdstuk 4 Landbouw. In: Gordijn, H., Derksen, W., Groen, J., Pálsdóttir, H.L., Piek, M., Pieterse, N., Snellen, D. (2003), De ongekende ruimte verkend, pp: 110-148, Ruimtelijk Planbureau, NAi Uitgevers, Rotterdam
- Groen, J., E. Koomen, J. Ritsema van Eck, M. Piek (2004), Scenario's in kaart; Model- en ontwerpbenaderingen voor toekomstig ruimtegebruik, Ruimtelijk Planbureau, NAi Uitgevers, Rotterdam
- Hilferink, M., P. Rietveld (1999), Land Use Scanner: an integrated model for long term projections of land use in urban and rural areas, International Journal of Geographical Information Systems, 1: 155-177
- Hilferink, M., P. Rietveld (2001), Een nadere uitwerking van het RuimteScanner model, in: Scholten, H.J., Velde, R.J. van de en Borsboom van Beurden, J.A.M. (eds.) (2001), RuimteScanner: Informatiesysteem voor de lange termijnverkenning van ruimtegebruik, NGS 242, Utrecht/Amsterdam
- Hilferink, M. (2003), Reactie op discussiestuk RuimteScanner, dd 13-03.-2003, Object Vision
- Isard, W. (1956), Location and space-economy, The M.I.T. Press, Cambridge
- Koomen, E. (2002), De RuimteScanner verkend, Vrije Universiteit, Amsterdam
- Koomen, E., J.J.G. Buurman (2002), Economic theory and land prices in land use modelling, AGILE
- Koomen E., J.E.C. Dekkers (2002), Landgebruikssimulatie voor Droogtestudie RIZA, VUrapport, Amsterdam
- Koomen E., J.EC. Dekkers (2003), Landgebruikssimulatie voor Droogtestudie RIZA versie 2, VU-rapport, Amsterdam
- Koomen, E., J. Groen, J.A.M. Borsboom-van Beurden, T. Kuhlman (2003), Rural Land use dynamics. In: M. Dijst, P. Schot, K. de Jong (eds.), Reviewed abstracts of the Framing Land Use Dynamics conference, Utrecht 16-18 april 2003
- Kuhlman, T., E. Koomen, J. Groen, A. Bouwman, Simulating agricultural land use change in the Netherlands, paper presented at the international workshop "Transition in agriculture and future land use patterns" december 1-3, 2003 Wageningen, the Netherlands
- Lee, D.B. JR. (1973), Requiem for large-scale models, Journal of the American institute of planners, pp. 163-178, Washington D.C.
- Luijt, J. (2002), De grondmarkt in segmenten 1998-2000, LEI rapport 4.02.01, Den Haag
- Luijt, J. (1997), Regionale grondbalansen tot 2015; Een verkenning van de agrarische grondmarkt op basis van drie langetermijnscenario's van het CPB, LEI-DLO onderzoeksverslag 157, Den Haag
- Mills, E.S. (1972), Studies in the structure of the urban economy, John Hopkins University Press, Baltimore
- Mooij, R. de, P. Tang (2003), Four Futures of Europe, CPB-rapport, Den Haag
- NexpRI (2001), Gebruikers Handleiding RuimteScanner 3.0, RIVM/NexpRI, Bilthoven/ Utrecht
- Nijs, T. de, L.E.M. Crommentuijn, H. Farjon, H. Leneman, W. Ligtvoet R. de Niet, C.G.J. Schotten (2002), Vier scenario's van het Landgebruik in 2030, Achtergrondrapport bij de Nationale Natuurverkenning 2, RIVM rapport 408764 003/ 2002, Bilthoven
- Ransijn, M., M. Hilferink, R. Zut, P. Rietveld (2001), Validatie en calibratie van de RuimteScanner, in: Scholten, H.J., Velde, R.J. van de en Borsboom van Beurden, J.A.M. (eds.) (2001), RuimteScanner: Informatiesysteem voor de lange termijnverkenning van ruimtegebruik, NGS 242, Utrecht/Amsterdam
- Regt, W. de (2001), Gele vla of chocoladevlokken? Numerieke diffusie in gridkaarten van toekomstig grondgebruik, RIVM rapport 550003001/2001, Bilthoven
- Ricardo, D. (1817), On the Principles of Political Economy and Taxation, John Murray, London
- Rijksinstituut voor Volksgezondheid en Milieu (2002), Nationale Natuurverkenning 2, 2000- 2030, MNP-RIVM, Bilthoven
- RuimtevoorLandbouw-configuratie (2003), Modelconfiguratie van de RuimteScanner voor het project Ruimte voor Landbouw, MNP/LEI/VU, Bilthoven/Den Haag/Amsterdam
- Scholten, H.J., R.J. van de Velde, P. Rietveld, M. Hilferink (1999), Spatial information infrastructure for scenario planning: the development of a land use planner for Holland, in Stillwell, J., Geertman, S. & S. Openshaw (eds.), Geographical Information and Planning, Springer, Berlin: 112-134
- Scholten, H.J., R.J. van de Velde, J.A.M. Borsboom-van Beurden (eds.) (2001), RuimteScanner: Informatiesysteem voor de lange termijnverkenning van ruimtegebruik, NGS 242, Utrecht/Amsterdam
- Schotten, C.G.J., R. Goetgeluk, M. Hilferink, P. Rietveld, H.J. Scholten (2001), Residential construction, land use and the environment. Simulations for the Netherlands using a GISbased land use model, Environmental Modeling and Assessment, vol. 6, pp. 133-143
- Stillwell, J.C.H., H.J. Scholten (2001), Land use simulation for Europe, Kluwer Academic Publishers, Amsterdam
- Vijfde Nota (2001), Ruimte maken, ruimte delen. Vijfde Nota over de ruimtelijke Ordening 2000-2020, Ministerie van VROM, Den Haag
- Von Thünen, J.H. (1826), Der isolierte Staat, in Beziehung auf Landwirtschaft und Nationalökonomie, Neudruck nach der Ausgabe letzter Hand (1842), Gustav Fisher Verlag, Stuttgart, 1966

### **Overige literatuur**

- Buurman J.J.G., P. Rietveld, H.J. Scholten (2001), The land market in a spatial-economic perspective, in: Stillwell, J.C.H. & H.J. Scholten (eds.), Land use simulation for Europe, Kluwer Academic Publishers, Amsterdam
- Schotten, C.G.J., R.J. van de Velde, H.J. Scholten, W.T. Boersma, M. Hilferink, M. Ransijn, P. Rietveld, R. Zut (1997), De RuimteScanner, geïntegreerd ruimtelijk informatiesysteem voor de simulatie van toekomstig ruimtegebruik, RIVM-rapport 711901002, RIVM, Bilthoven
- Wagtendonk, A.J., C.G.J. Schotten (2000), Bedrijfsterreinen weg van de snelweg? Een historische analyse van de ruimtelijke veranderingen van bedrijfsterreinen in de periode 1981 – 1993, op het ruimtelijk schaalniveau van 500 meter gridcellen. RIVM-rapport 711901028. RIVM, Bilthoven
- Wagtendonk, A.J., P. Rietveld (2000), Ruimtelijke ontwikkelingen woningbouw Nederland, 1980 - 1995; Een historisch-kwantitatieve analyse van de ruimtelijke ontwikkelingen in de woningbouw in de periode 1980 - 1995, ter ondersteuning van de Omgevingseffectrapportage Vijfde Nota Ruimtelijke Ordening. Rapport Vrije Universiteit Amsterdam

# **Bijlage 1 Scripts ongelijkheidrestricties**

In deze bijlage staat in geel aangegeven waar het script gewijzigd moet worden. In de nieuwe versie van de RuimteScanner is dit inmiddels gebeurd.

```
%projDir%/cfg/RSC_Cfg/RSC_Units.dms 
unit<UInt32> OperatorRange: 
               cdf = "Classifications/OperatorRange3K/Klassen",
              Range = "[0, 3) ";
%projDir%/cfg/RSC_Cfg/RSC_Classifications.dms 
unit<UInt8> OperatorRange3K: 
              Range = "[0, 3)" { 
               attribute<OperatorRange3K> Klassen(interval,OperatorRange): 
                      DialogType = "Classification", 
                      DisableStorage = "T", 
                     [0,1>=0,1,2>=1,2,3>=2];
               attribute<UInt32> Palette(OperatorRange3K): 
                     DialogType = "Palette",DisableStorage = "T", [rgb(192,192,192),rgb(128,0,255),rgb(255,128,255)]; 
               attribute<String> Label(OperatorRange3K): 
                     DialogType = "Labels", DisableStorage = "T", 
                     ['Equal','Less or equal','Greater or equal'];
Deze laatste regel klopt niet! Het moet zijn: ['Less or equal', 'Equal', 'Greater or equal'];
Waarbij 'Less or equal' dus maximum-claim is en 'Greater or equal' minimum-claim.
```
#### **%projDir%/cfg/RSC\_Cfg/RSC\_RekenSchema\_AllocatePeriod\_gg14.dms**

container ClaimSummary: Descr = "These parameters indicate of the sum of claims fits the sum of availaible freeLand; which is a neccesary (but not sufficient) condition"

 $\{$ 

…

parameter<ggHa> minClaims(Void): Expr = "sum(iif(additionalClaims/Wonen/ $\overline{\text{Operator}}$  < value(2, OperatorRange), CaseData/TotalClaims/Wonen, value(0.0, ggHa)))" " + sum(iif(additionalClaims/Werken/Operator < value(2, OperatorRange), CaseData/TotalClaims/Werken, value(0.0, ggHa)))" " + sum(iif(additionalClaims/Gras/Operator < value(2, OperatorRange), CaseData/TotalClaims/Gras, value(0.0, ggHa)))" " + sum(iif(additionalClaims/Mais/Operator < value(2, OperatorRange), CaseData/TotalClaims/Mais, value(0.0, ggHa)))" " + sum(iif(additionalClaims/Akkerbouw/Operator < value(2, OperatorRange), CaseData/TotalClaims/Akkerbouw,value(0.0, ggHa)))" " + sum(iif(additionalClaims/Bollen/Operator < value(2, OperatorRange), CaseData/TotalClaims/Bollen, value(0.0, ggHa)))" " + sum(iif(additionalClaims/Boomgaard/Operator< value(2, OperatorRange), CaseData/TotalClaims/Boomgaard,value(0.0, ggHa)))" " + sum(iif(additionalClaims/Glastuinb/Operator< value(2, OperatorRange), CaseData/TotalClaims/Glastuinb,value(0.0, ggHa)))" " + sum(iif(additionalClaims/Ovlandb/Operator < value(2, OperatorRange), CaseData/TotalClaims/Ovlandb, value(0.0, ggHa)))" " + sum(iif(additionalClaims/NatuurEnBos/Operator < value(2, OperatorRange), CaseData/TotalClaims/NatuurEnBos, value(0.0, ggHa)))"; parameter<ggHa> maxClaims(Void): Expr = "sum(iif(additionalClaims/Wonen/Operator  $>$  value(0, OperatorRange), CaseData/TotalClaims/Wonen, value(0.0, ggHa))) + sum(iif(additionalClaims/Werken/Operator > value(0, OperatorRange),  $CaseData/TotalClaims/Werken, value(0.0, ggHa))$  + sum(iif(additionalClaims/Gras/Operator > value(0, OperatorRange),  $CaseData/TotalClaims/Gras, value(0.0, ggHa))$  + sum(iif(additionalClaims/Mais/Operator > value(0, OperatorRange),  $CaseData/TotalClaims/Mais, value(0.0, ggHa))$  + sum(iif(additionalClaims/Akkerbouw/Operator> value(0, OperatorRange), CaseData/TotalClaims/Akkerbouw,value(0.0, ggHa))) + sum(iif(additionalClaims/Bollen/Operator > value(0, OperatorRange),  $CaseData/TotalClaims/Bollen, value(0.0, ggHa))$  + sum(iif(additionalClaims/Boomgaard/Operator> value(0, OperatorRange), CaseData/TotalClaims/Boomgaard,value(0.0, ggHa))) + sum(iif(additionalClaims/Glastuinb/Operator> value(0, OperatorRange),  $CaseData/TotalClaims/Glastuinb, value(0.0, ggHa))$  + sum(iif(additionalClaims/Ovlandb/Operator > value(0, OperatorRange),  $CaseData/TotalClaims/Ovlandb, value(0.0, ggHa))$  + sum(iif(additionalClaims/NatuurEnBos/Operator > value(0, OperatorRange), CaseData/TotalClaims/NatuurEnBos, value(0.0, ggHa)))";

Expr = "and ( freeLand  $\ge$  = minClaims , freeLand  $\le$  = maxClaims )";

#### **C:\Program Files\Object Vision\RewriteExpr.lsp**

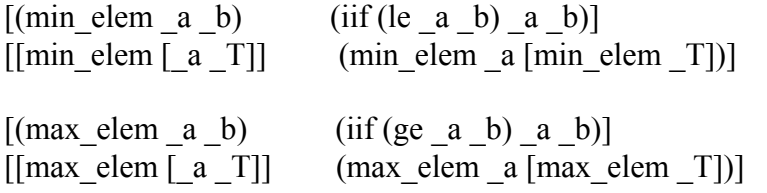

…

 $[(claim corr ADj Mj Oper)]$ (iif (eq Oper (value 0 OperatorRange)) (min\_elem (claim\_div \_ADj \_Mj) (value 1 DemandUnit)) /\* resulting Aj such that :  $Mj^*$  Aj >=  $ADj^*/$ (iif (eq \_Oper (value 1 OperatorRange)) (claim div ADj Mj) /\* resulting Aj such that :  $Mj * Aj == ADj */$ (iif (eq Oper (value 2 OperatorRange)) (max elem (claim div ADj Mj) (value 1 DemandUnit)) /\* resulting Aj such that :  $Mj * Aj \leq ADj * / (value 1 DemandUnit) ))]$ 

Hier wordt dus eigenlijk gezegd: als de operatorwaarde 0 is, neem dan de laagste waarde van claim div ADj Mj en 1. Met andere woorden, uitgaande van Aj(t =0) = 1: Bij een maximum-claim geldt: Aj  $(t+1) \leq 1$ Bij een minimum-claim geldt: Aj  $(t+1) \geq 1$ Bij een gelijkstellende claim kan Aj zowel naar boven als naar beneden bijgesteld worden.

Aj  $(t+1) =$  Aj  $(t) *$  Dj  $(t) /$  Mj  $(t)$ 

# **Bijlage 2 Effect instelling ongelijkheidrestricties**

| Ruimtegebruik 2030           | Milieudenker    | <b>Controlist</b> | <b>Marktoptimist</b> | Soort claim        |
|------------------------------|-----------------|-------------------|----------------------|--------------------|
|                              | $(SR)$ , $(Ha)$ | $(SW)$ , $(Ha)$   | $(IR)$ , $(Ha)$      |                    |
| Wonen (incl. Recreatie)      | 423306          | 431233            | 489574               | Gelijkstellend (1) |
| Werken                       | 162760          | 163930            | 172573               | Gelijkstellend (1) |
| Gras                         | 920991          | 988784            | 1004730              | Minimum $(2)$      |
| Mais                         | 186099          | 160192            | 147916               | Minimum $(2)$      |
| Akkerbouw (aardapp., bieten, | 131872          | 247612            | 110365               | Minimum $(2)$      |
| granen, overig bouwland)     |                 |                   |                      |                    |
| Glastuinbouw                 | 18899           | 21753             | 17915                | Minimum $(2)$      |
| <b>Bloembollen</b>           | 37119           | 33637             | 34815                | Minimum $(2)$      |
| Boomgaard                    | 40424           | 38969             | 38597                | Minimum $(2)$      |
| Overige land- en tuinbouw    | 404248          | 377157            | 395420               | Minimum $(2)$      |
| (incl. braak)                |                 |                   |                      |                    |
| Natuur+Bos                   | 895095          | 757547            | 808913               | Gelijkstellend (1) |
| Infrastructuur (exogeen)     | 127021          | 127021            | 127021               |                    |
| Water (exogeen)              | 1391800         | 1391800           | 1391800              |                    |
| unclaimed                    | 84787           | 84787             | 84787                |                    |
| Totale claims                | 4824421         | 4824422           | 4824426              |                    |

*Tabel 2-5A Alternatief A: totale claimrealisatie bij gelijkstellend en minimum* 

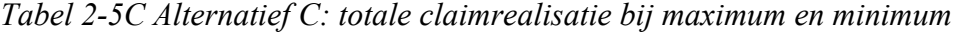

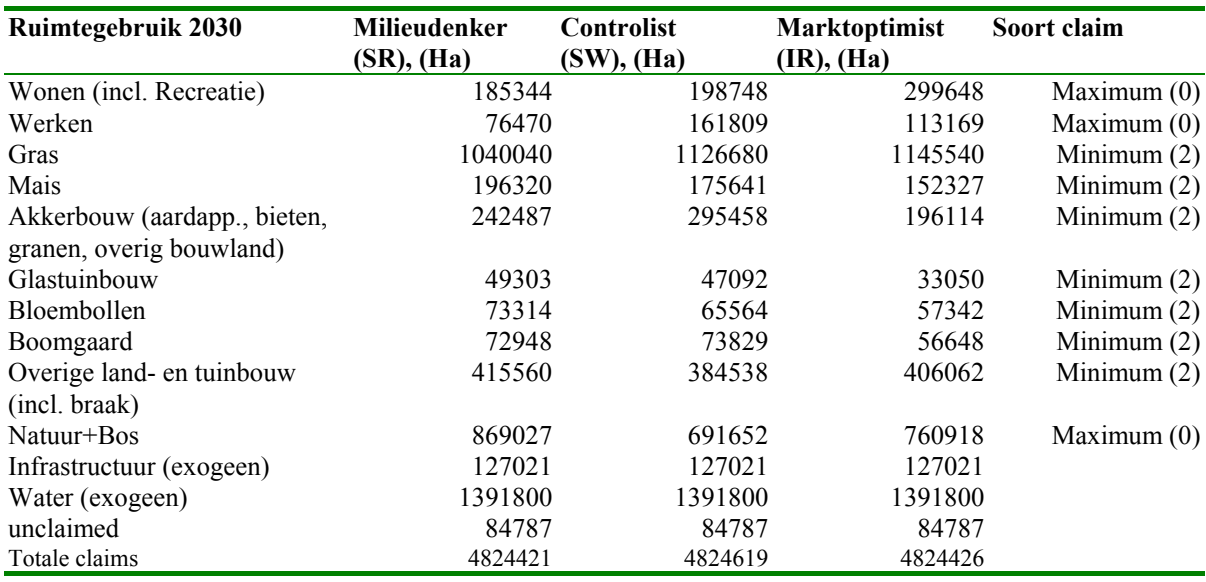

| Ruimtegebruik 2030           | <b>Milieudenker</b> | <b>Controlist</b> | Marktoptimist   | Soort claim        |
|------------------------------|---------------------|-------------------|-----------------|--------------------|
|                              | (SR), (Ha)          | $(SW)$ , $(Ha)$   | $(IR)$ , $(Ha)$ |                    |
| Wonen (incl. Recreatie)      | 367377              | 395071            | 478454          | Maximum $(0)$      |
| Werken                       | 155625              | 170354            | 170055          | Maximum $(0)$      |
| Gras                         | 956147              | 1022240           | 1038890         | Gelijkstellend (1) |
| Mais                         | 195668              | 164836            | 154153          | Gelijkstellend (1) |
| Akkerbouw (aardapp., bieten, | 102372              | 244954            | 69824           | Gelijkstellend (1) |
| granen, overig bouwland)     |                     |                   |                 |                    |
| Glastuinbouw                 | 10221               | 10412             | 10188           | Gelijkstellend (1) |
| <b>Bloembollen</b>           | 20922               | 12124             | 17573           | Gelijkstellend (1) |
| Boomgaard                    | 32952               | 24652             | 29919           | Gelijkstellend (1) |
| Overige land- en tuinbouw    | 424249              | 394587            | 413209          | Gelijkstellend (1) |
| (incl. braak)                |                     |                   |                 |                    |
| Natuur+Bos                   | 955281              | 781586            | 838547          | Maximum $(0)$      |
| Infrastructuur (exogeen)     | 127021              | 127021            | 127021          |                    |
| Water (exogeen)              | 1391800             | 1391800           | 1391800         |                    |
| unclaimed                    | 84787               | 84787             | 84787           |                    |
| Totale claims                | 4824422             | 4824424           | 4824420         |                    |

*Tabel 2-5D Alternatief D: totale claimrealisatie bij minimum en gelijkstellend* 

*Tabel 2-5G Alternatief G: totale claimrealisatie bij minimum en maximum* 

| Ruimtegebruik 2030               | Milieudenker (SR) | <b>Controlist (SW)</b> | <b>Marktoptimist (IR)</b> | Soort claim   |
|----------------------------------|-------------------|------------------------|---------------------------|---------------|
|                                  | (Ha)              | (Ha)                   | (Ha)                      |               |
| Wonen (incl. Recreatie)          | 432743            | 438932                 | 509223                    | Minimum $(2)$ |
| Werken                           | 171632            | 214192                 | 204861                    | Minimum $(2)$ |
| Gras                             | 879356            | 913970                 | 913002                    | Maximum $(0)$ |
| Mais                             | 133314            | 112061                 | 121335                    | Maximum $(0)$ |
| Akkerbouw (aardapp., bieten,     | 100296            | 237201                 | 68832                     | Maximum $(0)$ |
| granen, overig bouwland)         |                   |                        |                           |               |
| Glastuinbouw                     | 10037             | 10043                  | 10058                     | Maximum $(0)$ |
| Bloembollen                      | 15401             | 11324                  | 14000                     | Maximum $(0)$ |
| Boomgaard                        | 30640             | 24093                  | 29234                     | Maximum $(0)$ |
| Overige land- en tuinbouw (incl. | 358554            | 311683                 | 350446                    | Maximum $(0)$ |
| braak)                           |                   |                        |                           |               |
| Natuur+Bos                       | 1088840           | 947313                 | 999822                    | Minimum $(2)$ |
| Infrastructuur (exogeen)         | 127021            | 127021                 | 127021                    |               |
| Water (exogeen)                  | 1391800           | 1391800                | 1391800                   |               |
| unclaimed                        | 84787             | 84787                  | 84787                     |               |
| Totale claims                    | 4824421           | 4824420                | 4824421                   |               |

| Ruimtegebruik 2030           | Milieudenker | <b>Controlist</b> | <b>Marktoptimist</b> | Soort claim   |  |  |
|------------------------------|--------------|-------------------|----------------------|---------------|--|--|
|                              | (SR), (Ha)   | $(SW)$ , $(Ha)$   | (IR), (Ha)           |               |  |  |
| Wonen (incl. Recreatie)      | 420270       | 430783            | 488095               | Minimum $(2)$ |  |  |
| Werken                       | 161679       | 164693            | 171912               | Minimum $(2)$ |  |  |
| Gras                         | 910263       | 984031            | 999156               | Minimum $(2)$ |  |  |
| Mais                         | 185412       | 159294            | 147219               | Minimum $(2)$ |  |  |
| Akkerbouw (aardapp., bieten, | 123642       | 239489            | 103419               | Minimum $(2)$ |  |  |
| granen, overig bouwland)     |              |                   |                      |               |  |  |
| Glastuinbouw                 | 16482        | 17796             | 15708                | Minimum $(2)$ |  |  |
| Bloembollen                  | 34332        | 26178             | 30717                | Minimum $(2)$ |  |  |
| Boomgaard                    | 38590        | 33416             | 36740                | Minimum $(2)$ |  |  |
| Overige land- en tuinbouw    | 402723       | 376433            | 394079               | Minimum $(2)$ |  |  |
| (incl. braak)                |              |                   |                      |               |  |  |
| Natuur+Bos                   | 927421       | 788700            | 833769               | Minimum $(2)$ |  |  |
| Infrastructuur (exogeen)     | 127021       | 127021            | 127021               |               |  |  |
| Water (exogeen)              | 1391800      | 1391800           | 1391800              |               |  |  |
| unclaimed                    | 84787        | 84787             | 84787                |               |  |  |
| Totale claims                | 4824422      | 4824421           | 4824422              |               |  |  |

*Tabel 2-5H Alternatief H: totale claimrealisatie bij minimum* 

*Tabel 2-5I Alternatief I: totale claimrealisatie bij maximum* 

| Ruimtegebruik 2030           | Milieudenker    | <b>Controlist</b> | <b>Marktoptimist</b> | Soort claim   |
|------------------------------|-----------------|-------------------|----------------------|---------------|
|                              | $(SR)$ , $(Ha)$ | $(SW)$ , $(Ha)$   | (IR), (Ha)           |               |
| Wonen (incl. Recreatie)      | 379790          | 402805            | 493123               | Maximum $(0)$ |
| Werken                       | 157769          | 170352            | 178221               | Maximum $(0)$ |
| Gras                         | 951713          | 1018920           | 1017600              | Maximum $(0)$ |
| Mais                         | 189870          | 164209            | 154046               | Maximum $(0)$ |
| Akkerbouw (aardapp., bieten, | 101632          | 243826            | 69334                | Maximum $(0)$ |
| granen, overig bouwland)     |                 |                   |                      |               |
| Glastuinbouw                 | 10196           | 10393             | 10197                | Maximum $(0)$ |
| Bloembollen                  | 20869           | 12101             | 17560                | Maximum $(0)$ |
| Boomgaard                    | 32902           | 24590             | 29839                | Maximum $(0)$ |
| Overige land- en tuinbouw    | 422718          | 393303            | 406083               | Maximum $(0)$ |
| (incl. braak)                |                 |                   |                      |               |
| Natuur+Bos                   | 953354          | 780314            | 844814               | Maximum $(0)$ |
| Infrastructuur (exogeen)     | 127021          | 127021            | 127021               |               |
| Water (exogeen)              | 1391800         | 1391800           | 1391800              |               |
| unclaimed                    | 84787           | 84787             | 84787                |               |
| Totale claims                | 4824421         | 4824421           | 4824425              |               |

De uitkomsten van deze exercitie zijn als volgt uit te leggen:

- Vergelijk variant A met variant B: hier wordt een minimum claim (A) vervangen door een gelijkstellende claim (B). Gevolg: Bij B zijn deze toewijzingen lager. Dit is volgens verwachting, want een minimum claim is hoger dan of gelijk aan een gelijkstellende claim.
- Vergelijk A met C: hier wordt een gelijkstellende claim (A) vervangen door een maximum claim (C). Gevolg: Bij C zijn deze toewijzingen lager. Ook dit is volgens verwachting, want een maximum claim is lager dan of gelijk aan een gelijkstellende claim.
- Vergelijk C met D: hier wordt een minimum claim (C) vervangen door een gelijkstellende claim (D). Gevolg: Bij D zijn deze toewijzingen lager. Dit is volgens verwachting, want een minimum claim is hoger dan of gelijk aan een gelijkstellende claim.

Zo zijn alle verschillen tussen de varianten te duiden.

# **Bijlage 3 Effect aantal iteraties**

| Ruimtegebruik-                      | opera          | Totalen  | Claim    | <b>Totalen claims in 2030 Milieudenker [abs]</b> |                   |                    |                    |          |                     |  |  |  |
|-------------------------------------|----------------|----------|----------|--------------------------------------------------|-------------------|--------------------|--------------------|----------|---------------------|--|--|--|
| type                                | tor            | RS 1996  | 2030     |                                                  |                   |                    |                    |          |                     |  |  |  |
|                                     |                |          |          | iter1                                            | iter <sub>6</sub> | iter <sub>15</sub> | iter <sub>30</sub> | iter100  | iter <sub>300</sub> |  |  |  |
| wonen                               |                | 352747   | 437326   | 205379                                           | 372423            | 414006             | 425139             | 431727   | 434058              |  |  |  |
| werken                              |                | 111527   | 167768   | 88664                                            | 146036            | 159646             | 163324             | 165567   | 166473              |  |  |  |
| natuur+bos                          |                | 441696   | 959828   | 1021441                                          | 892060            | 883472             | 899483             | 919406   | 924429              |  |  |  |
| gras                                | 2              | 1369081  | 928158   | 929839                                           | 910297            | 919211             | 921429             | 922381   | 923670              |  |  |  |
| mais                                | 2              | 177257   | 190716   | 136647                                           | 177216            | 184047             | 186661             | 188981   | 189757              |  |  |  |
| akkerbw                             | 2              | 353816   | 83527    | 317597                                           | 208040            | 154399             | 126514             | 108099   | 102681              |  |  |  |
| bollen                              | 2              | 11485    | 20616    | 79775                                            | 52849             | 42097              | 35469              | 27262    | 23176               |  |  |  |
| boomgrd                             | 2              | 24020    | 32057    | 91919                                            | 55496             | 43712              | 39385              | 34168    | 32883               |  |  |  |
| glastuinb                           | 2              | 10067    | 10063    | 57572                                            | 28603             | 21900              | 17892              | 12712    | 11119               |  |  |  |
| ovlandb                             | $\overline{c}$ | 386527   | 415706   | 291978                                           | 377793            | 398321             | 405519             | 410510   | 412566              |  |  |  |
|                                     |                | 3238223  | 3245765  | 3220811                                          | 3220813           | 3220811            | 3220815            | 3220813  | 3220812             |  |  |  |
| Verschil Claim 2030 en iter totalen | $-24954$       | $-24952$ | $-24954$ | $-24950$                                         | $-24952$          | $-24953$           |                    |          |                     |  |  |  |
| Verschil RS 1996 en iter totalen    |                |          |          | $-17412$                                         | $-17410$          | $-17412$           | $-17408$           | $-17410$ | $-17411$            |  |  |  |

*Tabel 3-1 Totalen claims in 2030 Milieudenker-scenario bij verschillende iteraties* 

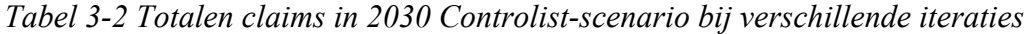

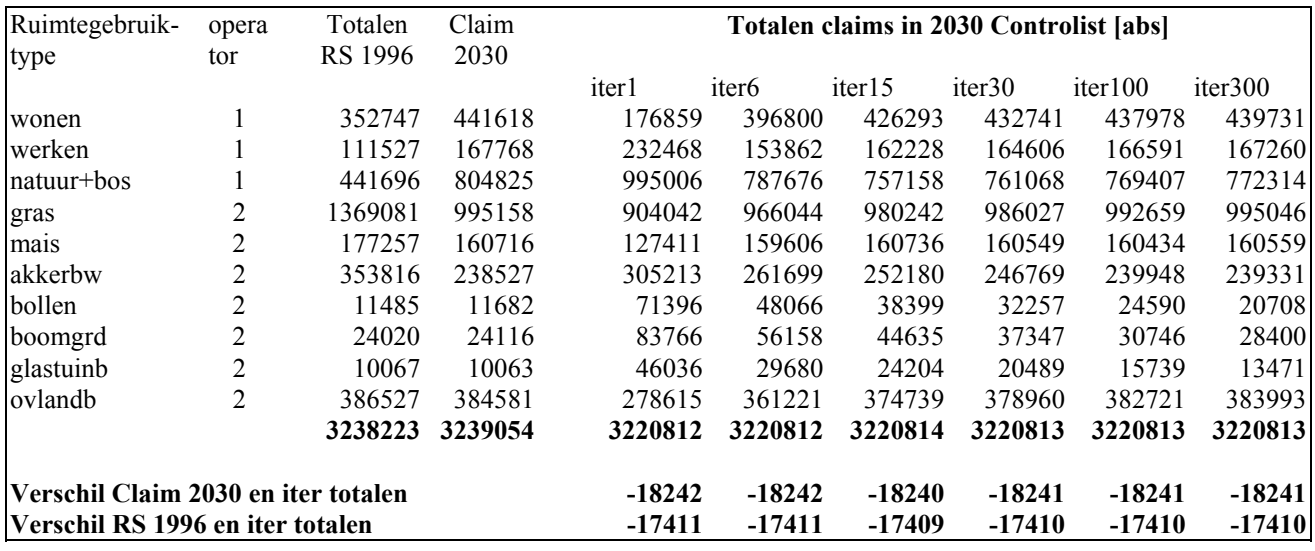

| Ruimtegebruik-                      | opera | Totalen | Claim   | Totalen claims in 2030 Marktoptimist [abs] |                   |                    |          |          |          |  |  |  |  |
|-------------------------------------|-------|---------|---------|--------------------------------------------|-------------------|--------------------|----------|----------|----------|--|--|--|--|
| type                                | tor   | RS 1996 | 2030    |                                            |                   |                    |          |          |          |  |  |  |  |
|                                     |       |         |         | iter1                                      | iter <sub>6</sub> | iter <sub>15</sub> | iter30   | iter100  | iter300  |  |  |  |  |
| wonen                               |       | 352747  | 502303  | 314474                                     | 456924            | 482875             | 491321   | 497913   | 500104   |  |  |  |  |
| werken                              |       | 111527  | 177122  | 135134                                     | 160373            | 170059             | 173149   | 175428   | 176286   |  |  |  |  |
| natuur+bos                          |       | 441696  | 859827  | 920404                                     | 786095            | 797622             | 812296   | 824692   | 827780   |  |  |  |  |
| gras                                |       | 1369081 | 1019158 | 980525                                     | 993274            | 999679             | 1005985  | 1011874  | 1016086  |  |  |  |  |
| mais                                | 2     | 177257  | 150716  | 118305                                     | 143285            | 146687             | 148287   | 149811   | 150301   |  |  |  |  |
| akkerbw                             | 2     | 353816  | 50527   | 298172                                     | 190010            | 133841             | 104690   | 84130    | 77925    |  |  |  |  |
| bollen                              | 2     | 11485   | 17439   | 64162                                      | 46694             | 38839              | 33506    | 27737    | 24729    |  |  |  |  |
| boomgrd                             | 2     | 24020   | 29234   | 78508                                      | 49663             | 41498              | 37653    | 33246    | 30990    |  |  |  |  |
| glastuinb                           | 2     | 10067   | 10063   | 40893                                      | 25949             | 20531              | 17079    | 13432    | 11926    |  |  |  |  |
| ovlandb                             | 2     | 386527  | 406706  | 270238                                     | 368546            | 389183             | 396847   | 402550   | 404685   |  |  |  |  |
|                                     |       | 3238223 | 3223095 | 3220815                                    | 3220813           | 3220814            | 3220813  | 3220813  | 3220812  |  |  |  |  |
| Verschil Claim 2030 en iter totalen |       |         |         | $-2280$                                    | $-2282$           | $-2281$            | $-2282$  | $-2282$  | $-2283$  |  |  |  |  |
| Verschil RS 1996 en iter totalen    |       |         |         | $-17408$                                   | $-17410$          | -17409             | $-17410$ | $-17410$ | $-17411$ |  |  |  |  |

*Tabel 3-3 Totalen claims in 2030 Marktoptimist-scenario bij verschillende iteraties* 

*Tabel 3-4 Afwijking toewijzing t.o.v. claim in procenten en absoluut – Milieudenker-scenario* 

| Milieudenker  |        |                   |                         |      |                      |                    |                         |                   |                    |                    |          |                     |
|---------------|--------|-------------------|-------------------------|------|----------------------|--------------------|-------------------------|-------------------|--------------------|--------------------|----------|---------------------|
|               |        |                   | Afwijking in 2030 $[%]$ |      |                      |                    | Afwijking in 2030 [abs] |                   |                    |                    |          |                     |
| Ruimtegebruik | iter1  | iter <sub>6</sub> |                         |      | iter15 iter30 iter10 | iter <sub>30</sub> | iter1                   | iter <sub>6</sub> | iter <sub>15</sub> | iter <sub>30</sub> | iter100  | iter <sub>300</sub> |
| -type         |        |                   |                         |      | $\theta$             | $\theta$           |                         |                   |                    |                    |          |                     |
| wonen         | $-113$ | $-17$             | -6                      | $-3$ | $-1$                 | $-1$               | $-231948$               | $-64903$          | $-23320$           | $-12187$           | $-5599$  | $-3268$             |
| werken        | -89    | $-15$             | $-5$                    | $-3$ | $-1$                 | $-1$               | $-79103$                | $-21732$          | $-8121$            | -4444              | $-2201$  | $-1295$             |
| natuur+bos    | 6      | $-8$              | $-9$                    | $-7$ | -4                   | $-4$               | 61613                   | $-67768$          | $-76356$           | $-60345$           | $-40422$ | -35399              |
| gras          | 0      | $-2$              | $-1$                    | $-1$ | $-1$                 | $\theta$           | 1681                    | -17861            | $-8947$            | $-6730$            | $-5778$  | $-4488$             |
| mais          | $-40$  | $-8$              | $-4$                    | $-2$ | $-1$                 | $-1$               | $-54069$                | $-13500$          | $-6669$            | $-4056$            | $-1736$  | $-960$              |
| akkerbw       | 74     | 60                | 46                      | 34   | 23                   | 19                 | 234070                  | 124514            | 70872              | 42987              | 24572    | 19154               |
| bollen        | 74     | 61                | 51                      | 42   | 24                   | 11                 | 59160                   | 32234             | 21481              | 14853              | 6647     | 2560                |
| boomgrd       | 65     | 42                | 27                      | 19   | 6                    | 3                  | 59862                   | 23439             | 11655              | 7328               | 2111     | 826                 |
| glastuinb     | 83     | 65                | 54                      | 44   | 21                   | 10                 | 47510                   | 18541             | 11838              | 7829               | 2650     | 1057                |
| ovlandb       | $-42$  | $-10$             | $-4$                    | $-3$ | $-1$                 | $-1$               | $-123728$               | $-37913$          | $-17385$           | $-10187$           | $-5196$  | $-3140$             |
|               |        |                   |                         |      |                      |                    | $-24952$                | $-24949$          | $-24952$           | $-24952$           | $-24952$ | $-24953$            |

| <b>Controlist</b> |        |                   |                         |          |                             |                |                         |                   |                    |                    |          |                     |  |
|-------------------|--------|-------------------|-------------------------|----------|-----------------------------|----------------|-------------------------|-------------------|--------------------|--------------------|----------|---------------------|--|
|                   |        |                   | Afwijking in 2030 $[%]$ |          |                             |                | Afwijking in 2030 [abs] |                   |                    |                    |          |                     |  |
| Ruimtegebruik     | iter1  | iter <sub>6</sub> |                         |          | iter15 iter30 iter10 iter30 |                | iter1                   | iter <sub>6</sub> | iter <sub>15</sub> | iter <sub>30</sub> | iter100  | iter <sub>300</sub> |  |
| -type             |        |                   |                         |          | $\theta$                    | $\overline{0}$ |                         |                   |                    |                    |          |                     |  |
| wonen             | $-150$ | $-11$             | -4                      | $-2$     | $-1$                        | $\theta$       | $-264759$               | $-44819$          | $-15325$           | $-8877$            | $-3640$  | $-1887$             |  |
| werken            | 28     | $-9$              | $-3$                    | $-2$     | $-1$                        | $\theta$       | 64700                   | $-13906$          | $-5540$            | $-3162$            | $-1177$  | $-507$              |  |
| natuur+bos        | 19     | $-2$              | -6                      | -6       | $-5$                        | $-4$           | 190181                  | $-17150$          | -47668             | -43757             | $-35418$ | $-32512$            |  |
| gras              | $-10$  | $-3$              | $-2$                    | $-1$     | $\theta$                    | $\Omega$       | $-91116$                | $-29114$          | $-14916$           | $-9131$            | $-2499$  | $-112$              |  |
| mais              | $-26$  | $-1$              | $\theta$                | $\theta$ | $\theta$                    | $\theta$       | $-33305$                | $-1110$           | 19                 | $-168$             | $-282$   | $-157$              |  |
| akkerbw           | 22     | 9                 | 5                       | 3        |                             | $\theta$       | 66686                   | 23172             | 13653              | 8242               | 1421     | 804                 |  |
| bollen            | 84     | 76                | 70                      | 64       | 52                          | 44             | 59715                   | 36384             | 26717              | 20575              | 12908    | 9026                |  |
| boomgrd           | 71     | 57                | 46                      | 35       | 22                          | 15             | 59650                   | 32043             | 20519              | 13232              | 6630     | 4285                |  |
| glastuinb         | 78     | 66                | 59                      | 51       | 36                          | 25             | 35973                   | 19618             | 14142              | 10426              | 5676     | 3408                |  |
| ovlandb           | $-38$  | -6                | $-3$                    | $-1$     | $\theta$                    | $\theta$       | $-105966$               | $-23359$          | $-9842$            | $-5621$            | $-1859$  | $-588$              |  |
|                   |        |                   |                         |          |                             |                | $-18241$                | $-18241$          | $-18241$           | $-18241$           | $-18240$ | $-18240$            |  |

*Tabel 3-5 Afwijking toewijzing t.o.v. claim in procenten en absoluut – Controlist-scenario* 

*Tabel 3-6 Afwijking toewijzing t.o.v. claim in procenten en absoluut – Marktoptimistscenario* 

| Marktoptimist |       |                   |                         |      |      |                    |           |                         |                    |                    |                     |          |  |
|---------------|-------|-------------------|-------------------------|------|------|--------------------|-----------|-------------------------|--------------------|--------------------|---------------------|----------|--|
|               |       |                   | Afwijking in 2030 $[%]$ |      |      |                    |           | Afwijking in 2030 [abs] |                    |                    |                     |          |  |
| Ruimtegebruik | iter1 | iter <sub>6</sub> | $iter15$ iter30 iter10  |      |      | iter <sub>30</sub> | iter1     | iter <sub>6</sub>       | iter <sub>15</sub> | iter <sub>30</sub> | $iter100$ $iter300$ |          |  |
| -type         |       |                   |                         |      | 0    | $\theta$           |           |                         |                    |                    |                     |          |  |
| wonen         | -60   | $-10$             | $-4$                    | $-2$ | $-1$ | $\theta$           | -187830   | -45379                  | $-19429$           | $-10983$           | $-4390$             | $-2199$  |  |
| werken        | $-31$ | $-10$             | $-4$                    | $-2$ | $-1$ | $\theta$           | -41988    | $-16748$                | $-7062$            | $-3973$            | $-1694$             | $-836$   |  |
| natuur+bos    |       | $-9$              | $-8$                    | -6   | $-4$ | $-4$               | 60577     | $-73733$                | $-62206$           | $-47531$           | $-35135$            | $-32047$ |  |
| gras          | $-4$  | $-3$              | $-2$                    | $-1$ | $-1$ | $\theta$           | $-38633$  | $-25884$                | $-19480$           | $-13173$           | $-7284$             | $-3073$  |  |
| mais          | $-27$ | $-5$              | $-3$                    | $-2$ | $-1$ | $\mathbf{0}$       | $-32412$  | $-7431$                 | $-4029$            | $-2430$            | $-906$              | $-415$   |  |
| akkerbw       | 83    | 73                | 62                      | 52   | 40   | 35                 | 247645    | 139483                  | 83315              | 54163              | 33603               | 27398    |  |
| bollen        | 73    | 63                | 55                      | 48   | 37   | 29                 | 46722     | 29255                   | 21400              | 16067              | 10298               | 7290     |  |
| boomgrd       | 63    | 41                | 30                      | 22   | 12   | 6                  | 49274     | 20429                   | 12264              | 8419               | 4012                | 1757     |  |
| glastuinb     | 75    | 61                | 51                      | 41   | 25   | 16                 | 30831     | 15886                   | 10468              | 7016               | 3370                | 1864     |  |
| ovlandb       | $-50$ | $-10$             | $-5$                    | $-2$ | $-1$ | $\mathbf{0}$       | $-136468$ | $-38160$                | $-17523$           | $-9858$            | $-4156$             | $-2021$  |  |
|               |       |                   |                         |      |      |                    | $-2282$   | $-2282$                 | $-2282$            | $-2283$            | $-2282$             | $-2282$  |  |

# **Bijlage 4 Effect instelling van de β-parameter**

Resulterende kaartbeelden van Wonen bij een variërende β-parameter. De schaling van de klasse Wonen is [0,10].

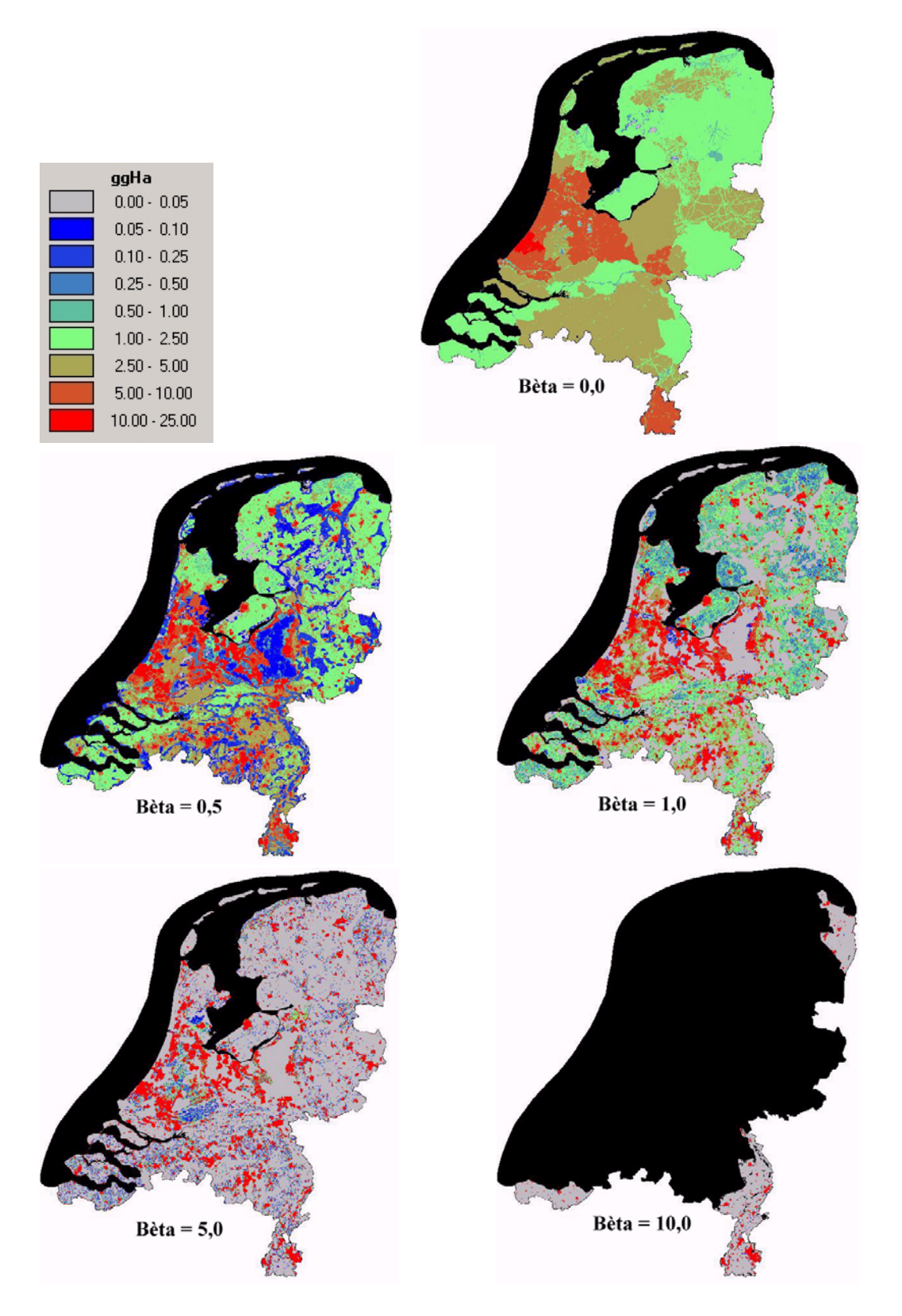